#### УПРАВЛЕНИЕ ОБРАЗОВАНИЯ АДМИНИСТРАЦИИ МУНИЦИПАЛЬНОГО ОБРАЗОВАНИЯ ТУАПСИНСКИЙ РАЙОН

#### МУНИЦИПАЛЬНОЕ БЮДЖЕТНОЕ ОБРАЗОВАТЕЛЬНОЕ УЧРЕЖДЕНИЕ ДОПОЛНИТЕЛЬНОГО ОБРАЗОВАНИЯ СТАНЦИЯ ЮНЫХ ТЕХНИКОВ Г. ТУАПСЕ МУНИЦИПАЛЬНОГО ОБРАЗОВАНИЯ ТУАПСИНСКИЙ РАЙОН

Принята на заседании педагогического совета МБОУ ДО СЮТ г. Туапсе OT «31» receip 2022 г. Протокол № 4

**УТВЕРЖДАЮ** Лиректор МБОУ ДО СЮТ г. Туапсе Abrilled H.C. Логинова with expect 2022 г. M.TI.

DN: C=RU, OU=Директор, O=МБОУ ДО СЮТ г.Туапсе, CN=Логинова Наталья Сергеевна, E=tehniki@bk.ru Логинова Наталья Сергеевна Основание: я подтверждаю этот документ своей удостоверяющей подписью Дата: 2022.09.02 14:45:52+03'00' ДОПОЛНИТЕЛЬНАЯ ОБЩЕОБРАЗОВАТЕЛЬНАЯ ОБЩЕРАЗВИВАЮЩАЯ ПРОГРАММА

# СОЦИАЛЬНО - ГУМАНИТАРНОЙ НАПРАВЛЕННОСТИ

Подписан: Логинова Наталья Сергеевна

#### «Я - ПРОГРАММИСТ»

Уровень программы: ознакомительный

Срок реализации программы: 1 год (72 часа: 32/40)

Возрастная категория: 8 - 13 лет

Состав группы: 10-12 человек

Форма обучения: очная

Вид программы: модифицированная

Программа реализуется на основе персонифицированного финансирования

дополнительного образования детей

**ID-номер программы в Навигаторе: 32077** 

Автор-составитель: Скрыпник Елена Васильевна педагог дополнительного образования

г. Туапсе, 2022

# **СОДЕРЖАНИЕ**

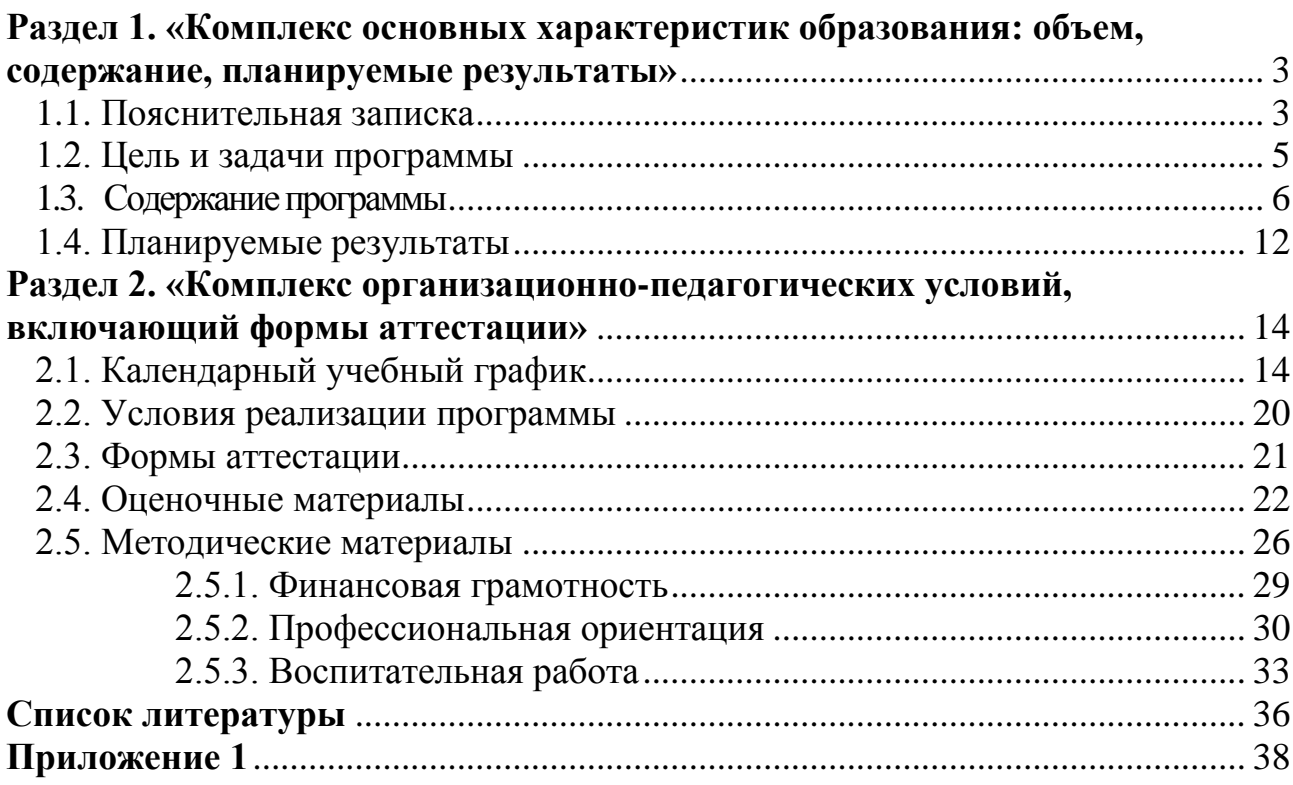

### <span id="page-2-0"></span>**Раздел 1. «Комплекс основных характеристик образования: объем, содержание, планируемые результаты»**

## **1.1. Пояснительная записка**

<span id="page-2-1"></span>**Направленность программы** «Я – программист» - техническая. Программа составлена на основе программы для образовательных организаций (2-11 класс). Составитель М.Н. Бороин. Москва, БИНОМ Лаборатория знаний, 2015 г. В процессе работы рекомендуется использовать издание: Пашковская Ю. В. Творческие задания в среде Scratch: рабочая тетрадь для 5-6 классов. — М.: БИНОМ. Лаборатория знаний, 2015.

Программа предназначена для первого знакомства с особенностями работы в среде Scratch, дать ребенку азы создания кода (компьютерной программы), которые позволят ему развить логику, научат анализировать и находить нестандартные подходы к различным задачам несколькими способами, и может быть рекомендована как первый шаг к изучению языков программирования высокого уровня.

Реализация программы предполагает освоение стартового (ознакомительного) уровня.

## **Актуальность программы.**

Актуальность программы в том, что мультимедийная среда Scratch позволяет сформировать у детей стойкий интерес к программированию, отвечает всем современным требованиям объектно-ориентированного программирования.

Изучение языка значительно облегчает последующий переход к изучению других языков программирования. Преимуществом Scratсh среди подобных сред программирования является наличие версий для различных операционных систем: для Windows, Mac OS, GNU/Linux. В настоящее время имеет смысл рассматривать программы с открытым кодом, что позволяет сформировать у учащихся более широкое представление о возможностях работы с цифровой техникой.

Скретч — свободно распространяемая программа, скачать которую можно с официального сайта: <http://info.scratch.mit.edu/> .

## **Новизна.**

Аспект новизны заключается в том, что Scratch не просто язык программирования, а еще и интерактивная среда, где результаты действий визуализированы, что делает работу с программой понятной, интересной и увлекательной.

Особенность среды Scratch, позволяющая создавать в программе мультфильмы, анимацию и даже простейшие игры, делает образовательную программу «Я - программист» практически значимой для современного школьника, т.к. дает возможность увидеть практическое назначение алгоритмов и программ, что будет способствовать развитию интереса к профессиям, связанным с программированием.

В зависимости от поставленных задач на занятиях используются различные методы обучения. Все задания расположены по возрастанию степени их сложности. Доступная детям практическая деятельность помогает избежать умственного переутомления.

## **Педагогическая целесообразность.**

Программа направлена на практическое применение полученных знаний и умений. Подобно тому, как дети только-только начинающие говорить, учатся складывать предложения из отдельных слов, и Scratch обучает составлять целые программы из отдельных кирпичиков-команд. Программа построена таким образом, чтобы помочь учащимся заинтересоваться программированием вообще и найти ответы на вопросы, с которыми им приходится сталкиваться в повседневной жизни при работе с большим объемом информации; при решении практических и жизненных задач.

## **Отличительная особенность.**

Данная программа основана на преимуществах дополнительного образования и призвана дать необходимые знания и умения в области изучения компьютерных технологий для школьников, а также выявить способных, талантливых детей и развить их способности. Дает большие возможности для творческого развития детей, предусматривая индивидуальный подход.

**Педагогическая целесообразность** данной программы состоит в том, что изучая программирование в среде Scratch, у учащихся формируется не только логическое мышление, но и навыки работы с мультимедиа; создаются условия для активного, поискового учения, предоставляются широкие возможности для разнообразного моделирования.

### **Адресат программы.**

Данная программа предназначена для учащихся младшего и среднего школьного возраста: 8 – 13 лет. Учащиеся зачисляются после входного тестирования, должны уметь пользоваться мышью, запускать программы, а также складывать, вычитать, умножать и делить.

Медицинские противопоказания отсутствуют. По данной программе, также, могут заниматься учащиеся с ограниченными возможностями здоровья. Для данной категории учащихся разрабатывается индивидуальный образовательный маршрут, который планируется по форме (приложение 1).

Набор в объединение производится по желанию учащихся и в соответствии с положением «О порядке приема, перевода, отчисления, восстановления и учета движения учащихся МБОУ ДО СЮТ г. Туапсе». Состав группы постоянный, разновозрастной. Группы формируются по 10-12 человек. **Уровень программы, объем и сроки.**

Программа является ознакомительной. Программа рассчитана на 72 часа (32 часа в 1-ом полугодии, 40 часов – во 2-ом полугодии).

### **Форма обучения.**

Форма обучения программы «Я - программист» - очная, возможна дистанционная форма проведения занятий. В процессе занятий сочетаются индивидуальная, групповая и коллективная формы работы.

#### **Режим занятий.**

Продолжительность занятий устанавливается в зависимости от возрастных и психофизиологических особенностей, допустимой нагрузки учащихся с учетом СП 2.4.3648-20 «Санитарно-эпидемиологические требования к организациям воспитания и обучения, отдыха и оздоровления детей и молодежи».

Занятия по программе «Я - программист» проводятся 2 раза в неделю по 1 учебному часу в день.

## **Особенности организации образовательного процесса.**

Набор производится по желанию учащихся и их родителей.

Обучение очное, но возможна дистанционная форма проведения занятий. Группы формируются в количестве 10-12 человек. Занятия проводятся очно по адресу: г. Туапсе, ул. К. Маркса 61 или дистанционно на платформе ZOOM по расписанию, материалы занятия выкладываются на страничку сообщества в группе ВКонтакте СЮТ г. Туапсе <https://vk.com/club193944197> и доступны учащимся по ссылке после запроса о регистрации в сообществе. Для прохождения курса необходимо наличие автоматизированного рабочего места с ПК (или ноутбуком), имеющим выход в Интернет.

Родителям необходимо учитывать, что во время занятий учащиеся проводят много времени за компьютером и это оказывает негативное влияние на зрение.

## **1.2. Цель и задачи программы**

<span id="page-4-0"></span>**Цель программы:** сформировать у учащихся базовые представлений о языках программирования, алгоритме, исполнителе, способах записи алгоритма; организовать проектную научно-познавательную деятельность творческого характера; сформировать у школьника познавательный интерес к учёбе и исследовательские навыки.

Занятия направлены на решение следующих задач:

## **Задачи программы.**

*Образовательные задачи:*

• овладеть навыками составления алгоритмов;

• овладеть понятиями «объект», «событие», «управление», «обработка событий»;

• изучить функциональность работы основных алгоритмических конструкций;

• сформировать представление о профессии «программист»;

• сформировать навыки разработки, тестирования и отладки несложных программ;

• познакомить с понятием проекта и алгоритмом его разработки;

• сформировать навыки разработки проектов: интерактивных историй, квестов, интерактивных игр, обучающих программ, мультфильмов, моделей и интерактивных презентаций.

*Метапредметные задачи:*

• способствовать развитию критического, системного, алгоритмического и творческого мышления;

• развивать внимание, память, наблюдательность; познавательный интерес;

• развивать умение работать с компьютерными программами и дополнительными источниками информации;

• развивать навыки планирования проекта, умение работать в группе. *Личностные задачи:*

• формировать положительное отношение к информатике и ИКТ;

• развивать самостоятельность и формировать умение работать в паре, малой группе, коллективе;

• формировать умение демонстрировать результаты своей работы.

<span id="page-5-0"></span>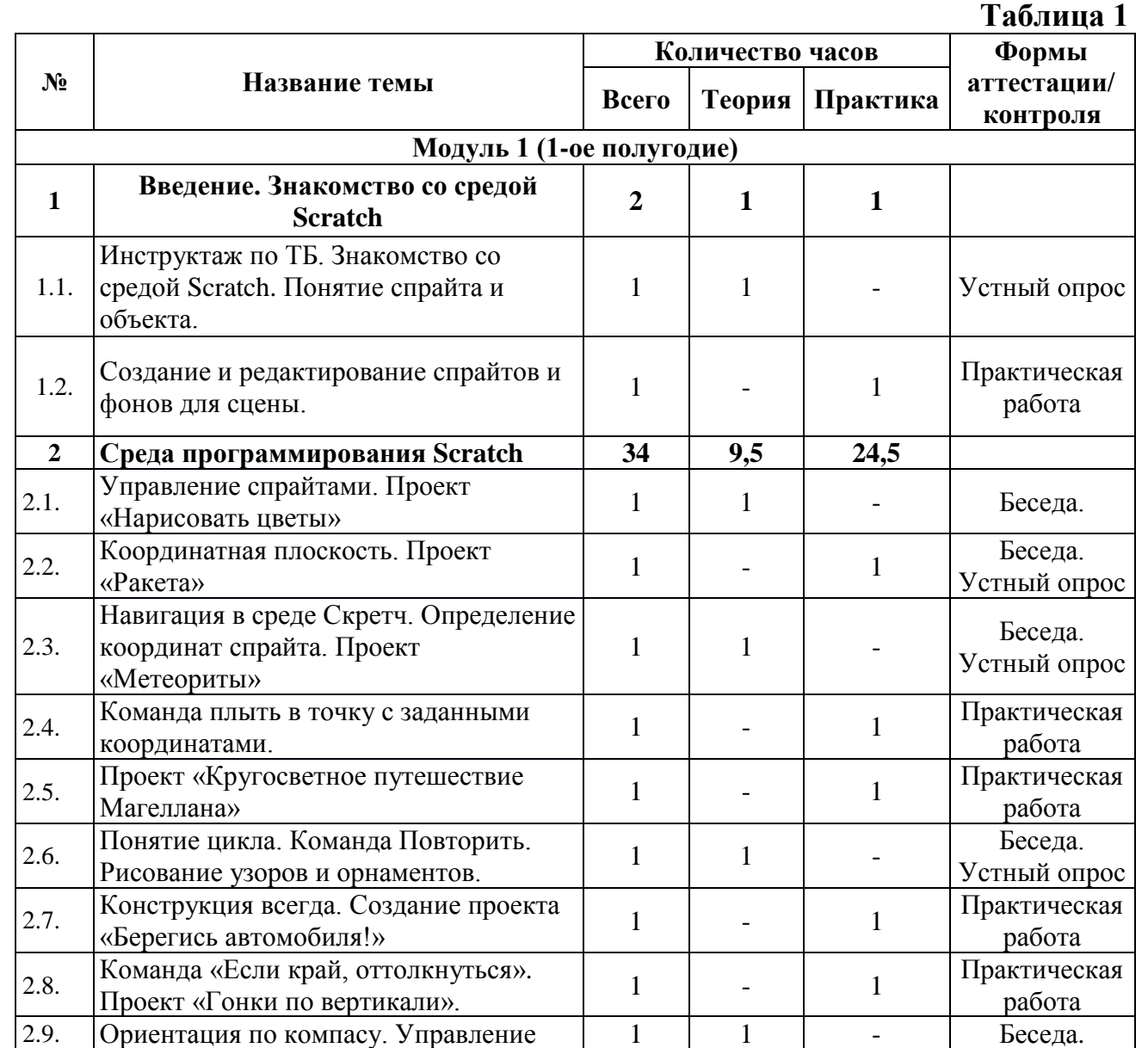

## **1.3.Содержаниепрограммы Учебный план**

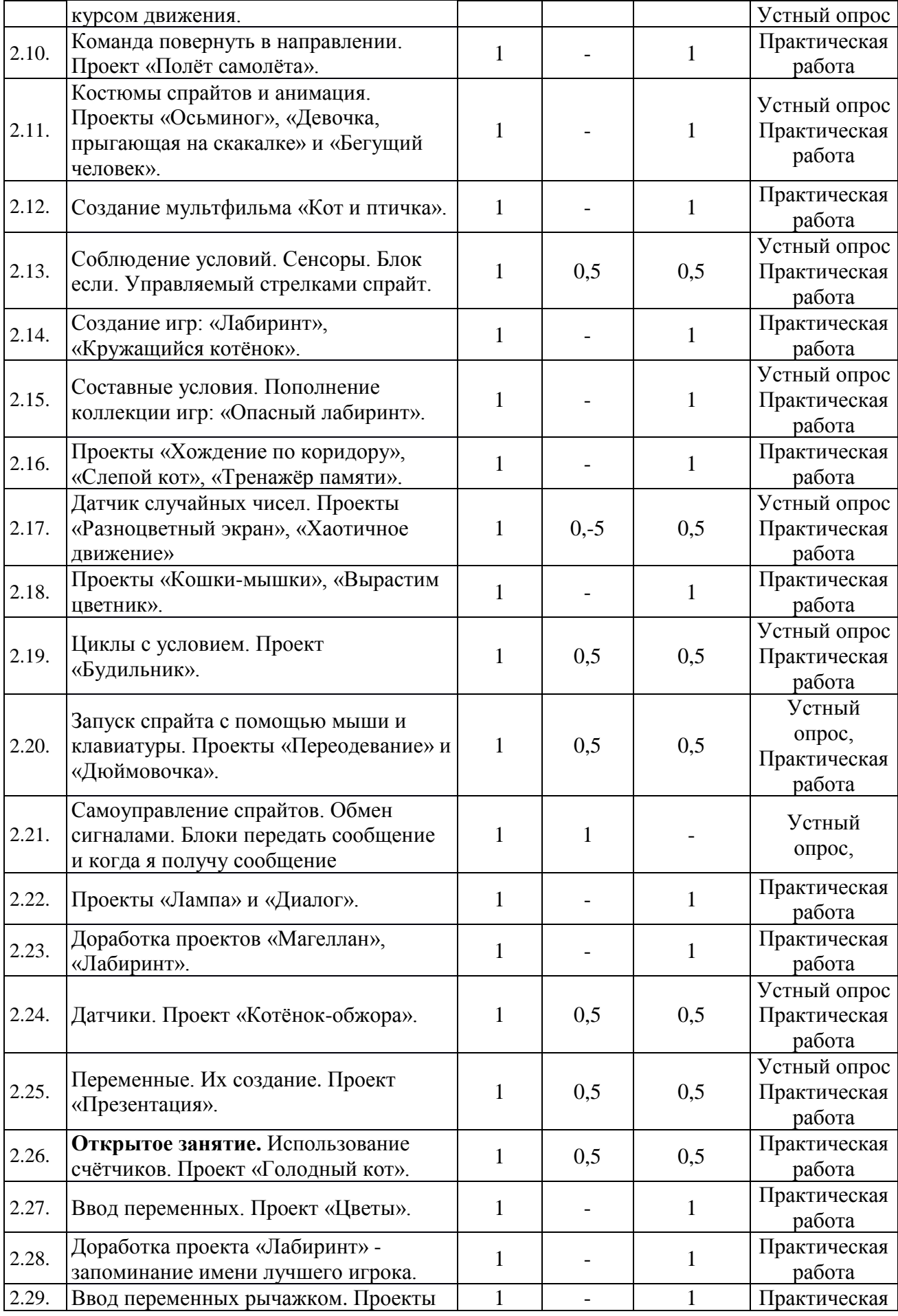

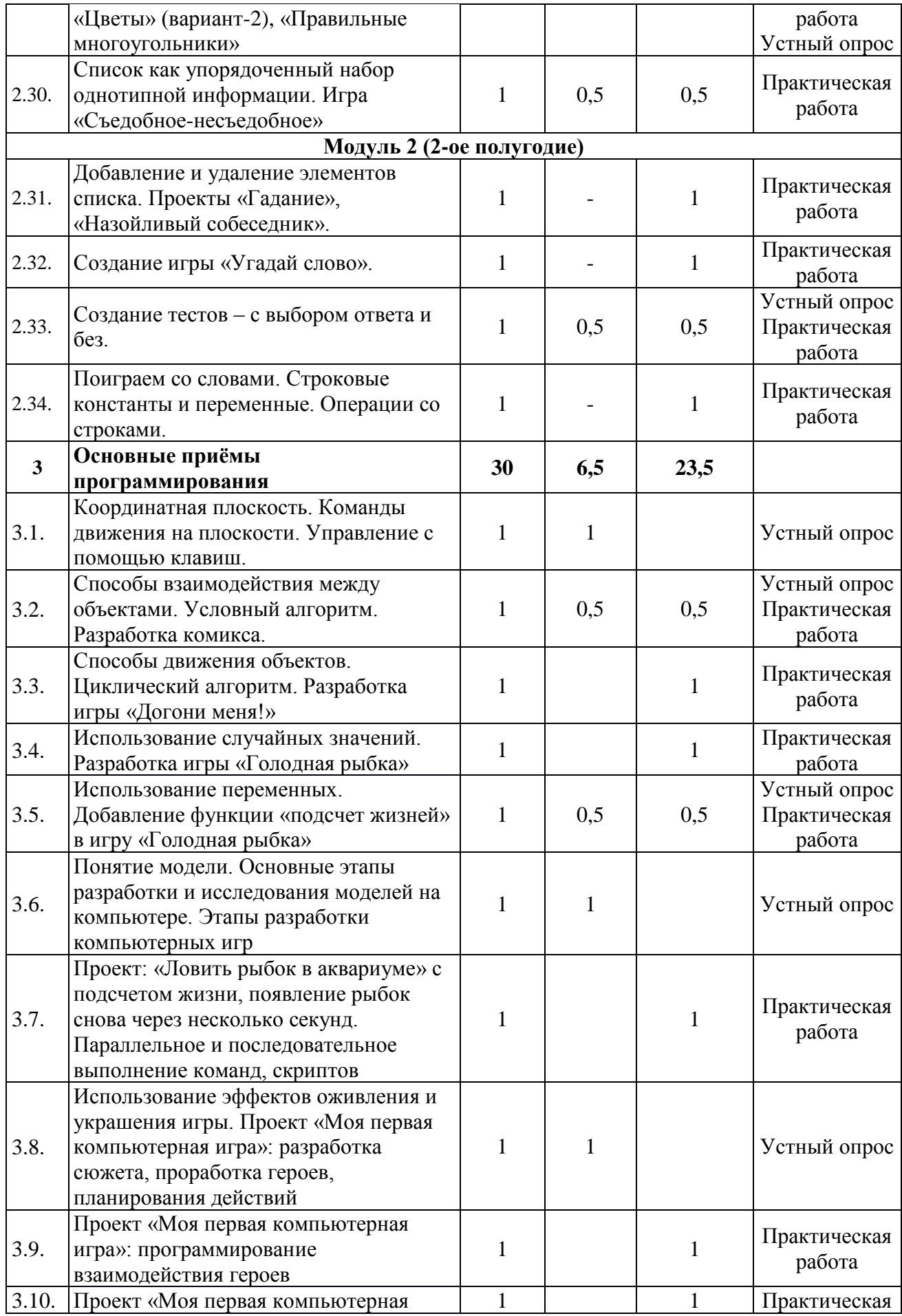

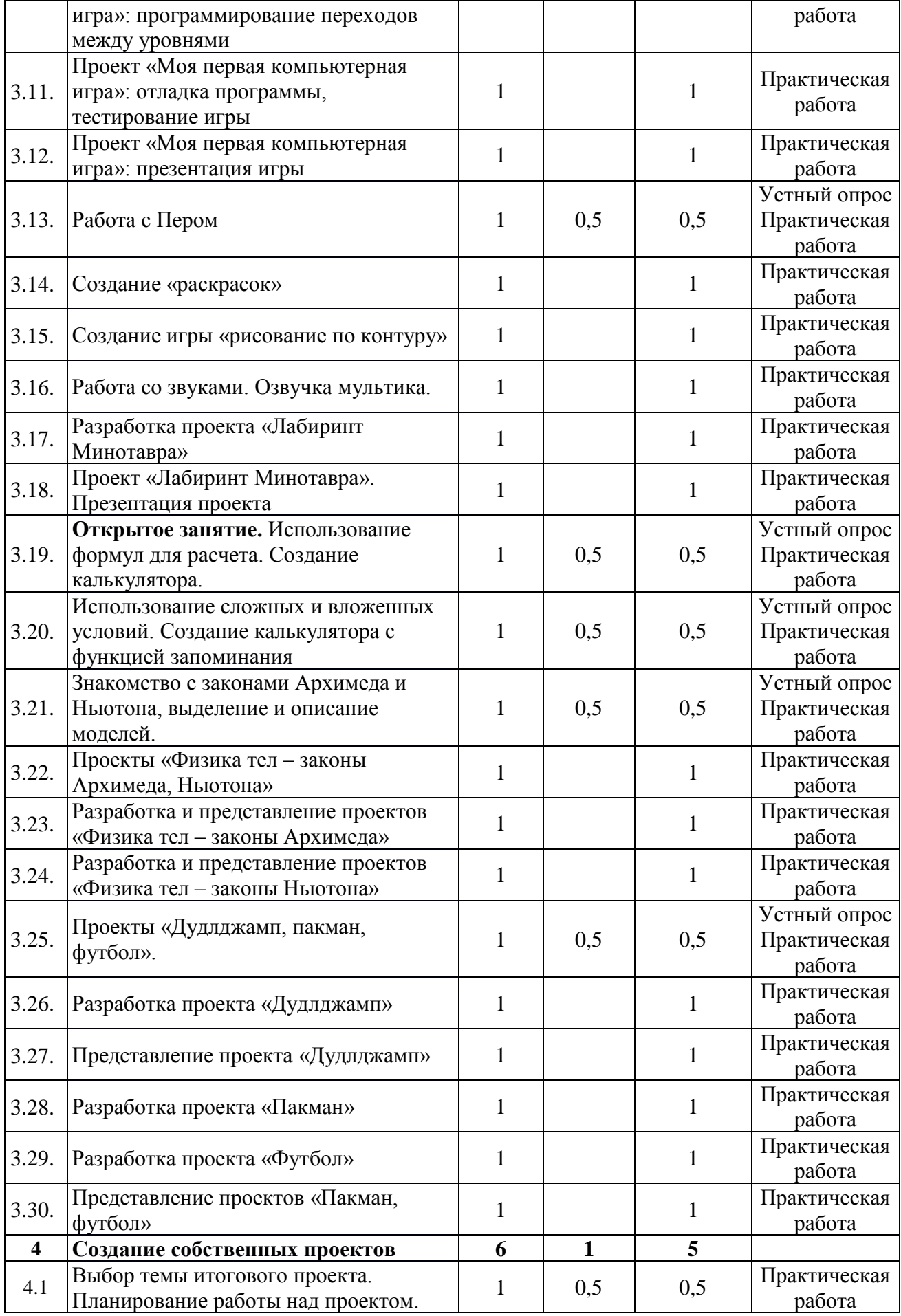

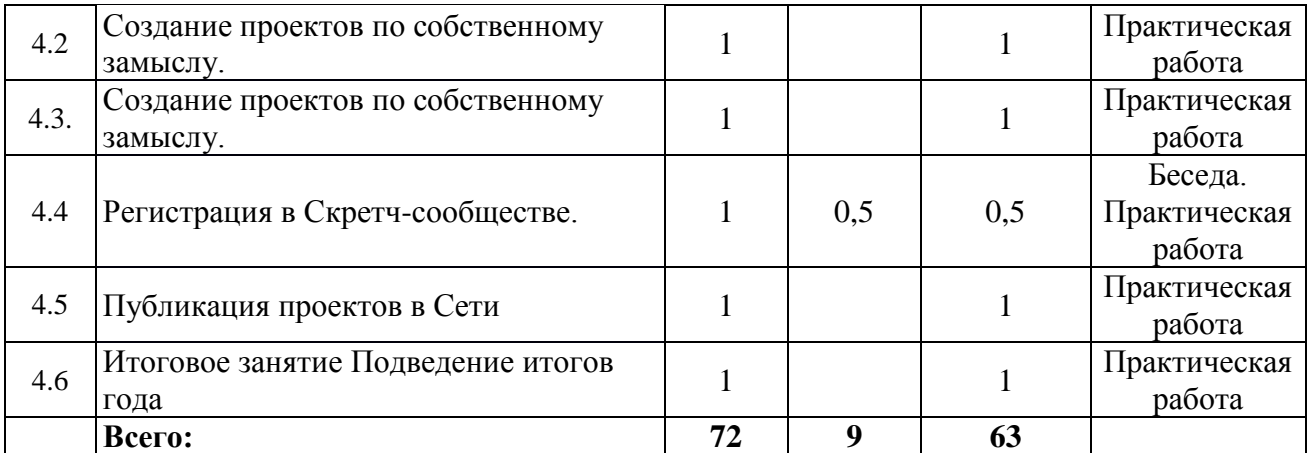

## **Содержание учебного плана Раздел 1. Введение. Знакомство со средой Scratch.**

Теория: обзор программного обеспечения "Scratch", знакомство с компьютером, знакомство с правилами поведения и техники безопасности в рамках компьютерного класса,

Практика: Создание и редактирование спрайтов и фонов для сцены Поиск, импорт и редакция спрайтов и фонов из Интернета

### **Раздел 2. Среда программирования Scratch.**

Рассматриваемые вопросы: Scratch - возможности и примеры проектов, интерфейс и главное меню Scratch, сцена, объекты (спрайты), свойства объектов, методы и события, программа, команды и блоки, программные единицы: процедуры и скрипты, линейный алгоритм, система координат на сцене Scratch, основные блоки, цикл в природе, циклические алгоритмы, цикл «Повторить n раз», цикл «Всегда», библиотека костюмов и сцен Scratch, анимация формы, компьютерная графика, графические форматы и т. д. Запись звука, форматы звуковых файлов, озвучивание проектов Scratch.

Форма проведения: беседа, рассказ, демонстрация, практические задания.

Теория: Управление спрайтами: команды идти, повернуться на угол, опустить перо, поднять перо, очистить. Координатная плоскость. Точка отсчёта, оси координат. Единица измерения расстояния, абсцисса и ордината. Навигация в среде Скретч. Определение координат спрайта. Команда идти в точку с заданными координатами. Понятие цикла. Команда повторить. Рисование узоров и орнаментов. Конструкция всегда. Ориентация по компасу. Управление курсом движения. Костюмы; спрайты и анимация. Создание проектов «Осьминог», «Девочка, прыгающая на скакалке» и «Бегущий человек». Соблюдение условий. Сенсоры. Блок. Управляемый стрелками спрайт. Датчик случайных чисел. Проекты «Разноцветный экран», «Хаотичное движение». Датчик случайных чисел. Проекты «Разноцветный экран», «Хаотичное движение». Циклы с условием. Проекты «Будильник», «Сигналы регулировщика». Запуск спрайтов с помощью мыши и клавиатуры. Проекты «Переодевание» и «Дюймовочка». Самоуправление спрайтов. Обмен сигналами. Блоки. Датчики. Проекты «Котёнок-обжора». Проект

«Презентация» Переменные. Их создание. Ввод переменных с помощью рычажка. Проекты «Цветы» (вариант-2), «Правильные многоугольники».

Практика: Управление спрайтами: команды идти, повернуться на угол, опустить перо, поднять перо, очистить. Координатная плоскость. Точка отсчёта, оси координат. Единица измерения расстояния, абсцисса и ордината. Навигация в среде Скретч. Определение координат спрайта. Команда идти в точку с заданными координатами. Создание проекта «Кругосветное путешествие Магеллана». Команда плыть в точку с заданными координатами. Создание проекта «Кругосветное путешествие Магеллана» (продолжение). Режим презентации. Понятие цикла. Команда повторить. Рисование узоров и орнаментов. Конструкция всегда. Создание проекта «Берегись автомобиля!» Создание проекта «Гонки по вертикали». Ориентация по компасу. Команда повернуть в направлении. Проект «Полёт самолёта». Спрайты меняют костюмы. Анимация. Создание проектов «Осьминог», «Девочка, прыгающая на скакалке» и «Бегущий человек». Создание мультфильма «Кот и птичка». Соблюдение условий. Сенсоры. Блок. Управляемый стрелками спрайт. Создание игр: «Лабиринт», «Кружащийся котёнок». Пополнение коллекции игр: «Опасный лабиринт» Составные условия. Проекты «Хождение по коридору», «Слепой кот», «Тренажёр памяти», «Кошки-мышки», «Вырастим цветник». Циклы с условием. Проекты «Будильник», «Сигналы регулировщика». Запуск спрайтов с помощью мыши и клавиатуры. Проекты. Самоуправление спрайтов. Обмен сигналами. Блоки передать сообщение и когда я получу сообщение. Проекты «Лампа» и «Диалог». Доработка проектов «Магеллан», «Лабиринт». Датчики. Проект «Котёнок-обжора». Проект «Презентация» – Переменные. Их создание. Использование счётчиков. Проект «Голодный кот». Ввод переменных. Проект «Цветы». Доработка проекта «Лабиринт» запоминание имени лучшего игрока. Ввод переменных с помощью рычажка. Проекты «Цветы» (вариант-2), «Правильные многоугольники». Список как упорядоченный набор однотипной информации. Создание списков. Добавление и удаление элементов. Проекты «Гадание», «Назойливый собеседник». Создание игры «Угадай слово». Создание тестов – с выбором ответа и без. Поиграем со словами. Строковые константы и переменные. Операции со строками.

### **Раздел 3. Основные приёмы программирования**.

Рассматриваемые вопросы: алгоритм, свойства алгоритмов, способы записи алгоритмов, команды и исполнители. Форма проведения: беседа, рассказ, демонстрация, практические задания.

Теория: Координатная плоскость. Команды движения на плоскости. Управление с помощью клавиш. Способы взаимодействия между объектами. Условный алгоритм. Разработка комикса. Понятие модели. Основные этапы разработки и исследования моделей на компьютере. Этапы разработки компьютерных игр. Использование эффектов внешности оживления и украшения игры. Для создания анимации, Проект «Моя первая компьютерная игра»: разработка сюжета, проработка героев, планирования действий. Работа с

Пером. Использование формул для расчета. Применение формул для создания калькулятора. Использование сложных условий, вложенных условий. Создание калькулятора с функцией запоминания. Проекты «Дудлджамп, пакман, футбол».

Практика: Способы взаимодействия между объектами. Условный алгоритм. Разработка комикса. Способы движения объектов. Циклический алгоритм. Разработка игры «Догони меня!». Использование случайных значений. Разработка игры «Голодная рыбка». Использование переменных. Добавление функции «подсчет жизней» в игру «Голодная рыбка». Проект: Ловить рыбок в аквариуме и считать жизни, рыбки появляются снова через несколько секунд. Понятие параллельного и последовательного выполнение команд, скриптов. Проект «Моя первая компьютерная игра»: программирование взаимодействия героев. Проект «Моя первая компьютерная игра»: программирование переходов между уровнями. Проект «Моя первая компьютерная игра»: отладка программы, тестирование игр. Проект «Моя первая компьютерная игра»: презентация игр. Работа с Пером. Создание «раскрасок». Создание игры «рисование по точкам». Работа со звуками. Озвучка мультика. Проект «Лабиринт Минотавра». Презентация проекта «Лабиринт Минотавра». Использование формул для расчета. Применение формул для создания калькулятора. Использование сложных условий, вложенных условий. Создание калькулятора с функцией запоминания. Знакомство с законами Архимеда и Ньютона, выделение и описание моделей. Проекты «Физика тел – законы Архимеда, Ньютона». Разработка и представление проектов «Физика тел – законы Архимеда. Разработка и представление проектов «Физика тел – законы Ньютона». Проекты «Дудлджамп, пакман, футбол». Разработка проекта «Дудлджамп». Представление проектов «Дудлджамп». Разработка проекта «Пакман». Разработка проекта «Футбол». Представление проектов «Пакман, Футбол».

## **Раздел 4. Создание собственных проектов.**

Теория: Выбор темы итогового проекта. Планирование работы над проектом. Регистрация в Скретч-сообществе.

Практика: Выбор темы итогового проекта. Планирование работы над проектом. Создание проектов по собственному замыслу. Регистрация в Скретчсообществе. Публикация проектов в Сети. Итоговое занятие Подведение итогов года.

## **1.4. Планируемые результаты**

<span id="page-11-0"></span>В результате изучения курса получат дальнейшее развитие личностные, регулятивные, коммуникативные и образовательные универсальные учебные действия, общая, предметная и пользовательская ИКТ-компетентность учащихся.

*Образовательные:*

• овладели навыками составления алгоритмов;

• овладели понятиями «объект», «событие», «управление», «обработка событий»;

• изучили функциональность работы основных алгоритмических конструкций;

• сформировано представление о профессии «программист»;

• сформированы навыки разработки, тестирования и отладки несложных программ;

• познакомились с понятием проекта и алгоритмом его разработки;

• сформированы навыки разработки проектов: интерактивных историй, квестов, интерактивных игр, обучающих программ, мультфильмов, моделей и интерактивных презентаций. *Метапредметные задачи:*

• развито критическое, системное, алгоритмическое и творческое мышление;

• развиты внимание, память, наблюдательность; познавательный интерес;

• развито умение работать с компьютерными программами и дополнительными источниками информации;

• развиты навыки планирования проекта, умение работать в группе. *Личностные задачи:*

• сформировано положительное отношение к информатике и ИКТ;

• развиты самостоятельность и умение работать в паре, малой группе, коллективе;

• сформировано умение демонстрировать результаты своей работы.

## **Раздел 2. «Комплекс организационно-педагогических условий, включающий формы аттестации» 2.1. Календарный учебный график**

**Таблица 2**

<span id="page-13-1"></span><span id="page-13-0"></span>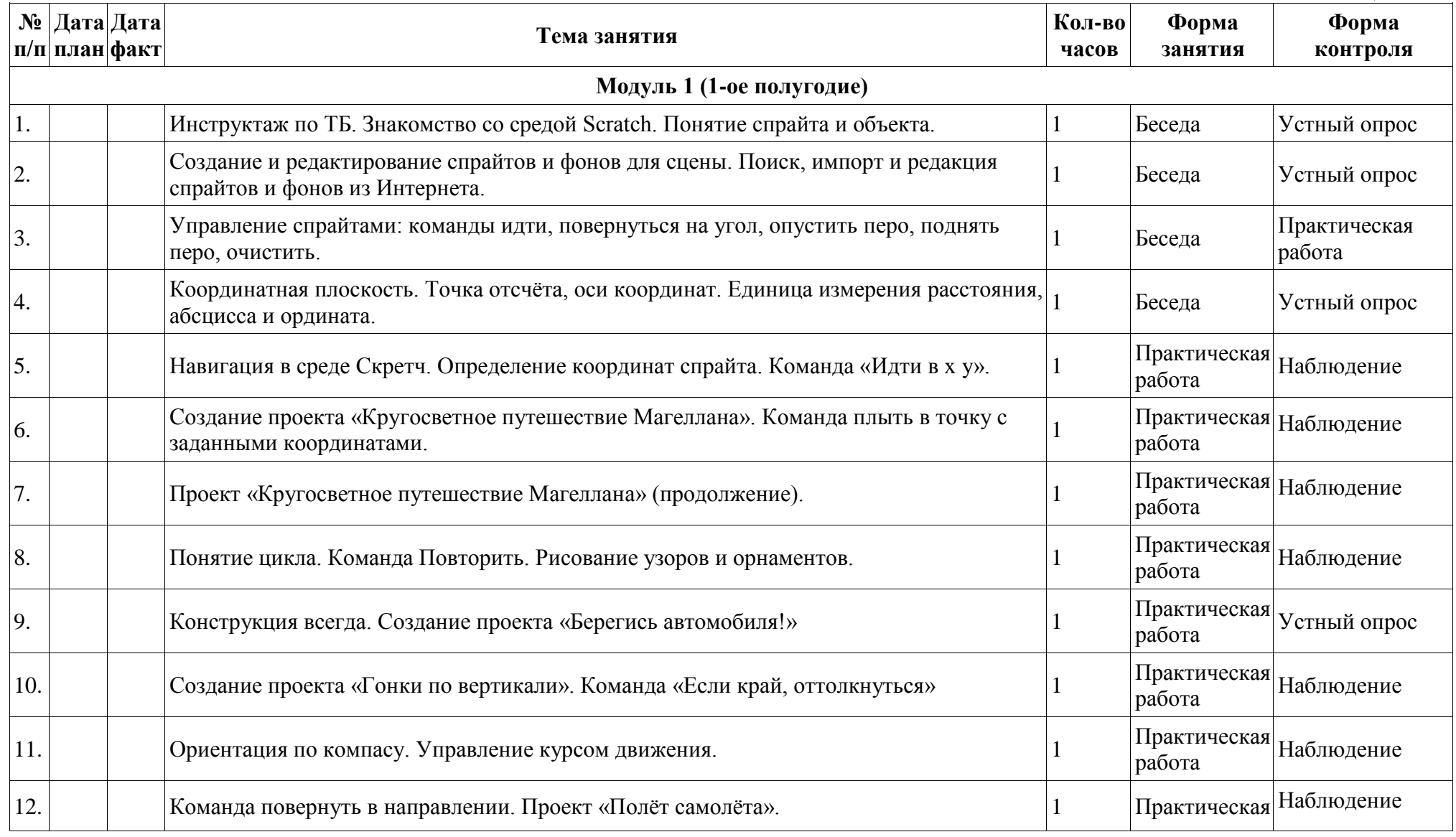

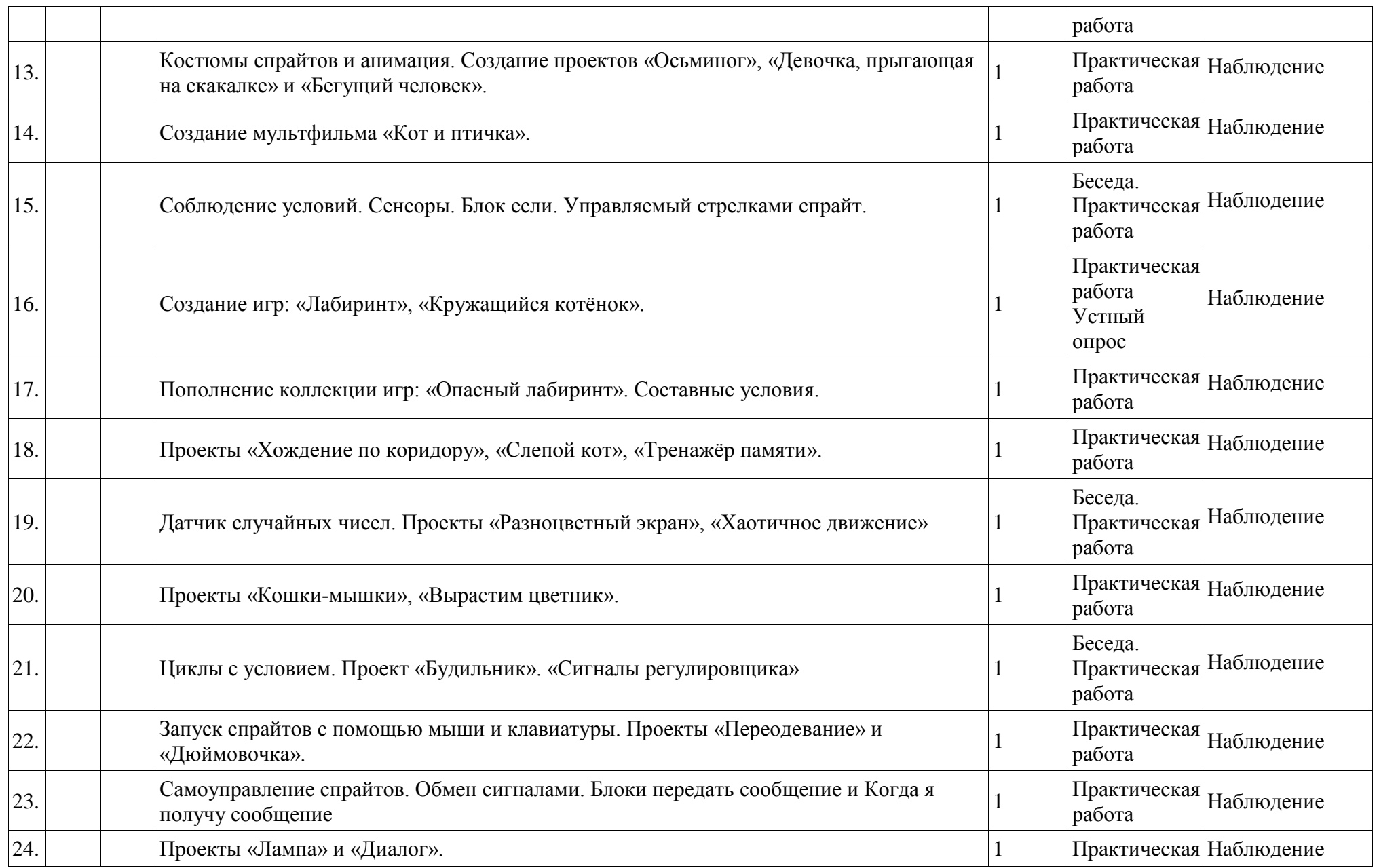

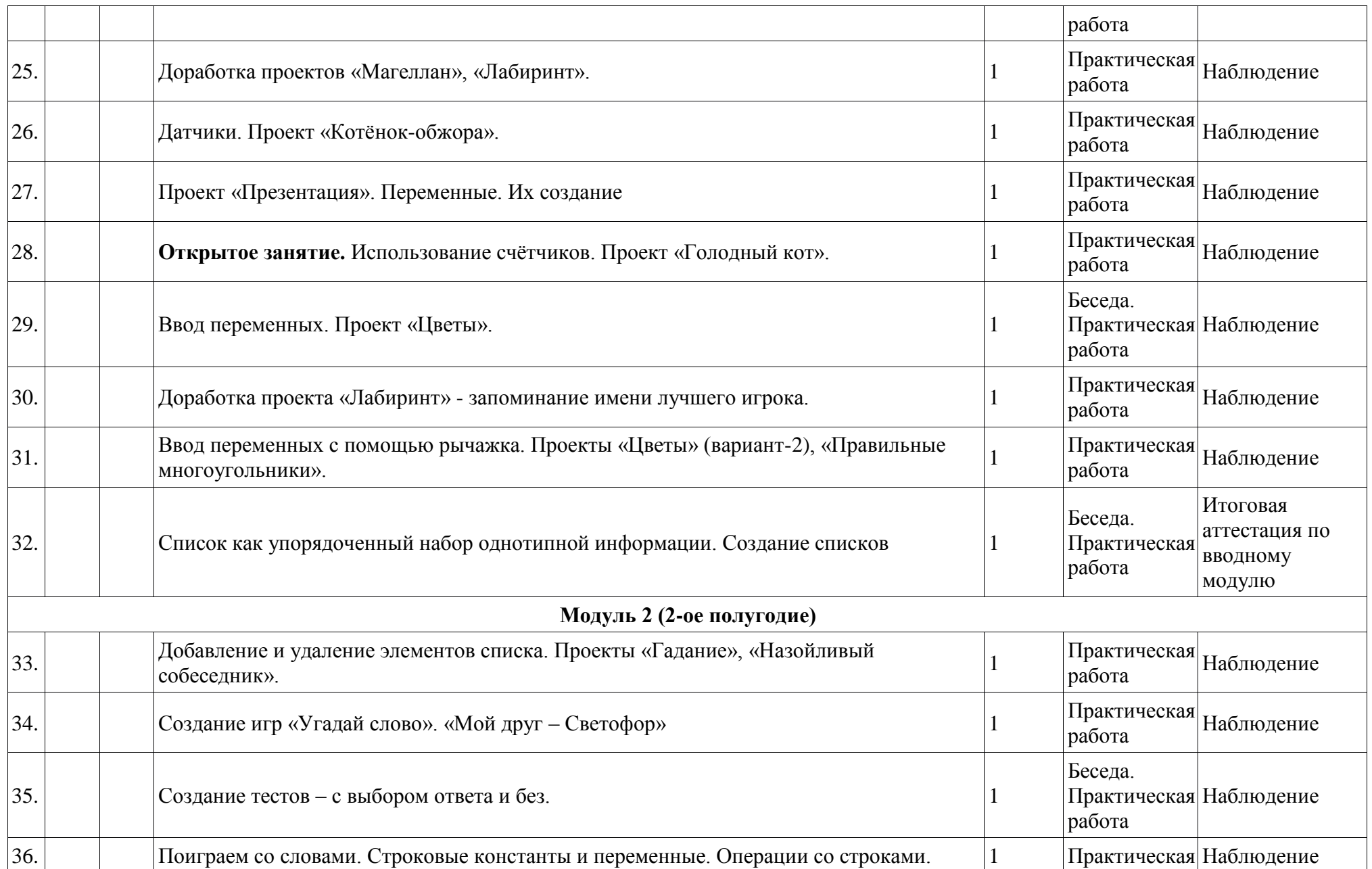

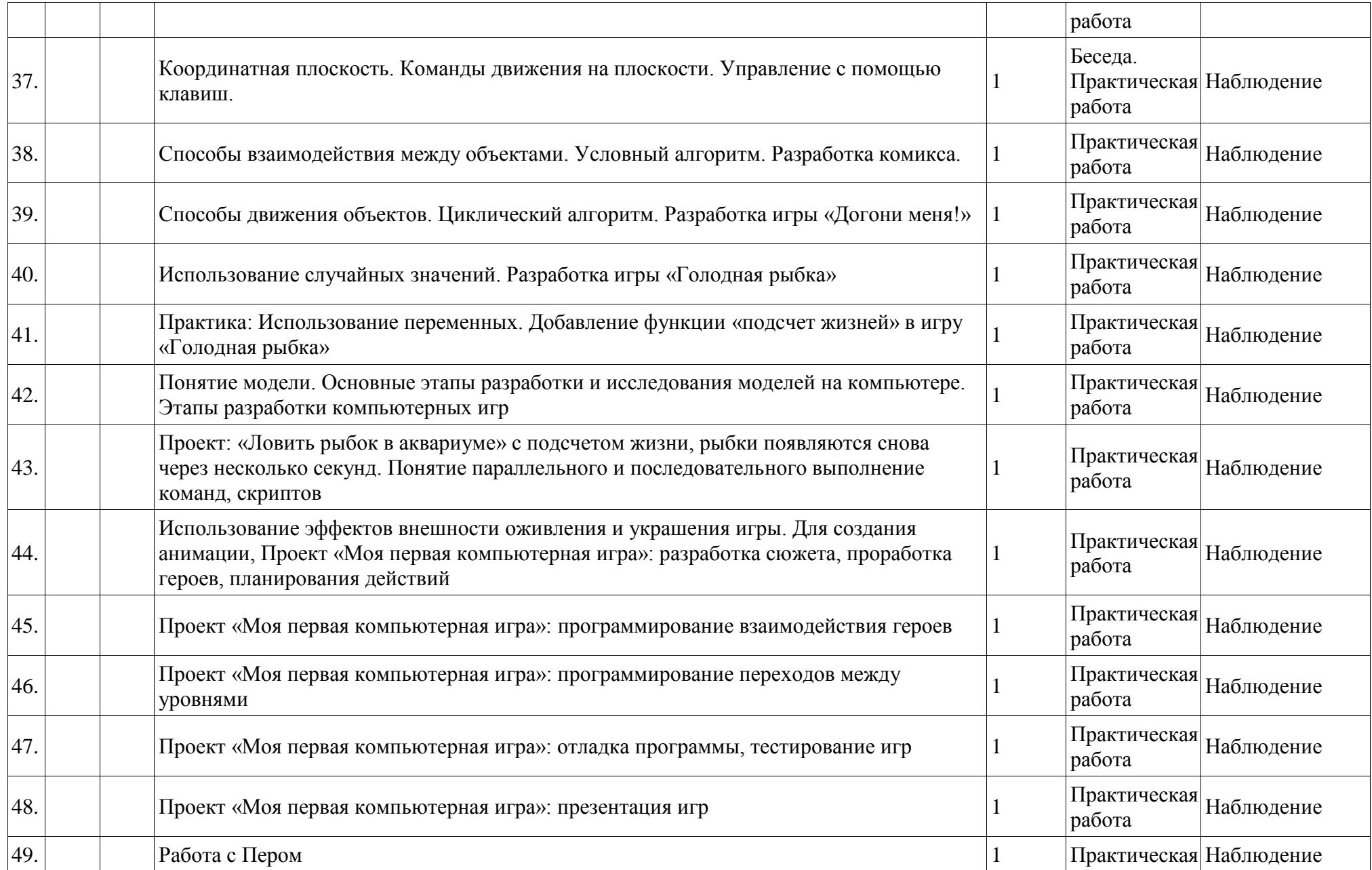

работа 50. **Создание «раскрасок»** Практическая практическая Наблюдение 51. Создание игры «рисование по контуру» 1 Практическая<br>работа 52. Работа со звуками. Озвучка мультика. 11 Беседа. Практическая Наблюдение работа 53. Проект «Лабиринт Минотавра» 1 Практическая |практическая|<br>|работа 54. Проект «Лабиринт Минотавра». Презентация проекта 1 Практическая практическая<br>| работа 55. **Открытое занятие.** Использование формул для расчета. Создание калькулятора. 1 Беседа. Практическая Наблюдение работа 56. Использование сложных и вложенных условий. Создание калькулятора с функцией запоминания 1 Беседа. Практическая Наблюдение работа 57. Знакомство с законами Архимеда и Ньютона, выделение и описание моделей. 1 Практическая |Практическая|<br>|пабота 58. Проекты «Физика тел – законы Архимеда, Ньютона» 1 Беседа. Практическая Наблюдение работа 59. Разработка и представление проектов «Физика тел – законы Архимеда» 11 Практическая практическая Наблюдение<br>| работа 60. Разработка и представление проектов «Физика тел – законы Ньютона» 1 Практическая практическая Наблюдение 61. Проекты «Дудлджамп, пакман, футбол». 1 Практическая |практическая|<br>|работа

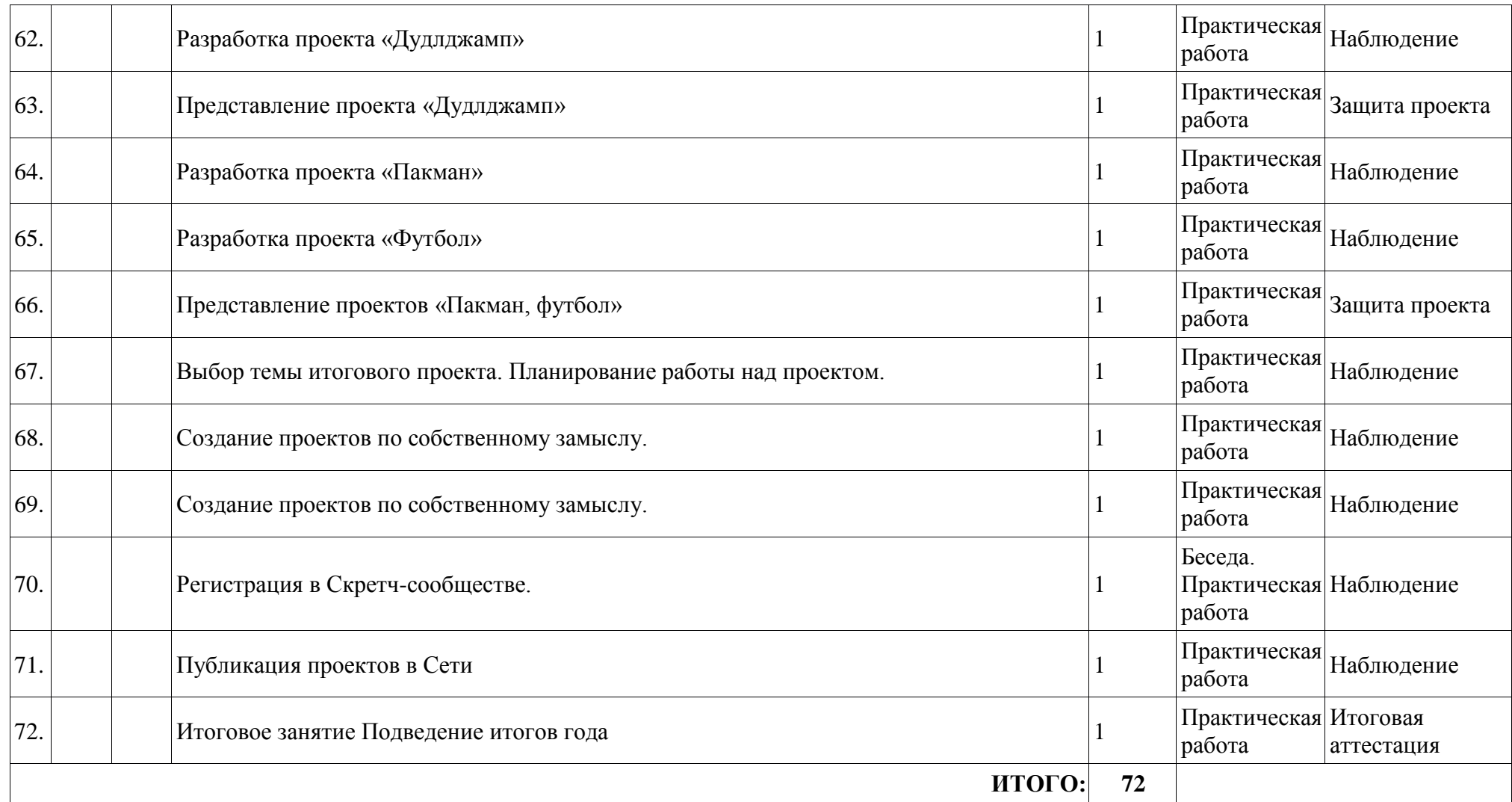

## **2.2. Условия реализации программы**

## <span id="page-19-0"></span>**Материально-техническое обеспечение.**

Характеристика помещения, используемого для реализации программы «Я - программист», соответствует СП 2.4.3648-20 «Санитарноэпидемиологические требования к организациям воспитания и обучения, отдыха и оздоровления детей и молодежи».

Занятия проводятся очно по адресу: г. Туапсе, ул.К.Маркса 61 или дистанционно на платформе ZOOM по расписанию, материалы урока выкладываются на страничку сообщества в группе ВК СЮТ г. Туапсе <https://vk.com/club193944197> и доступны учащимся по ссылке после регистрации.

## **Перечень оборудования, инструментов и материалов:**

- 1. Персональные компьютеры для учащихся;
- 2. Ноутбук для педагога;
- 3. Проектор;
- 4. Экран;
- 5. Инструменты и расходные материалы.
- 6. Канцелярские принадлежности, бумага, картриджи, и др.

## **Кадровое обеспечение.**

Для реализации программы дополнительного образования «Я программист» педагог дополнительного образования должен иметь высшее или среднее педагогическое образование. Требования к педагогическому стажу работы и квалификационной категории педагога не предъявляются. Педагог дополнительного образования должен систематически повышать свою профессиональную квалификацию.

Программу реализует педагог дополнительного **образования Скрыпник Елена Васильевна,** имеющий высшее образование по специальности «Электронные вычислительные машины», окончила Харьковский институт радиоэлектроники в 1984г и курсы переподготовки в АНПОО «Многопрофильная Академия непрерывного образования» г. Омск, по программе «Педагог дополнительного образования», 2017г.

## **Курсы повышения квалификации:**

-Российская Федерация Образовательный Фонд «Талант и успех» по программе: «Инновационные проекты практики и междисциплинарные программы в сфере дополнительного образования детей естественно-научного профиля, организация конкурсов проектных и исследовательских работ» 05.12.2016 г.

-2020 г. - повышение квалификации «Современные образовательные технологии в контексте модернизации системы дополнительного образования» г. Краснодар.

-2021 г. – повышение квалификации «Наставничество в образовательной организации» г. Краснодар.

-2022 г. – повышение квалификации «Основы сборки, настройки и управления квадрокоптером для преподавания в учреждениях дополнительного образования детей.

#### **Награды за успехи:**

- Юбилейная Почетная грамота 180-лет городу Туапсе «За вклад в развитие образования г. Туапсе» - 2018 г.;

- Почетная грамота за профессиональное мастерство, педагогический талант и многолетний вклад в дело воспитание подрастающего поколение Туапсинского района – 2020 г.;

- Сертификат за прохождение аттестации судей по направлению First Lego League Challenge в г. Сочи, 2021 г.

### **2.3. Формы аттестации**

<span id="page-20-0"></span>При реализации программы используются следующие формы контроля проверки знаний учащихся.

1.Традиционные: устный опрос в виде фронтальной и индивидуальной проверки знаний; самостоятельная работа; практическая работа, тестирование; выставки; конкурсы.

2.Нетрадиционные: решение кроссвордов; викторин; защита творческих работ или проектов. Индивидуальный опрос учащегося с устным комментарием товарища, опрос-игра «Спроси-отвечай», опрос по цепочке всех учащихся, конкурс на лучший ответ-вывод по изученной теме.

Формы контроля могут быть индивидуальные и групповые: блиц-турнир, персональная выставка, соревнование, творческий конкурс, защита творческой идеи, презентация сувенирной лавки, открытое итоговое занятие, эстафета творческих дел, город мастеров.

Для проверки эффективности и качества реализации программы обязательными являются следящие виды контроля и формы отслеживания результатов:

**Входной контроль:** проводится первичное тестирование (сентябрь) с целью определения уровня заинтересованности по данному направлению и оценки общего кругозора учащихся.

**Промежуточная аттестация (мониторинг):** проводится в середине учебного года (декабрь). По его результатам, при необходимости, осуществляется коррекция учебно-тематического плана.

**Итоговая аттестация (мониторинг):** проводится в конце каждого учебного года (май). Позволяет оценить результативность обучения учащихся.

Наряду с обучающими задачами, программа «Я - программист» призвана решать и воспитательные. В образовательном процессе функционирует воспитательная система, которая создает особую ситуацию развития коллектива учащихся, стимулирует, обогащает и дополняет их деятельность.

Общим итогом реализации программы «Я - программист» является формирование ключевых компетенций учащихся.

**Формы организации учебного занятия.**

Первая часть занятия предполагает получение учащимся нового материала. Во время второй части занятия учащийся пробует самостоятельно реализовать поставленную задачу в рамках собственного проекта. Оценка результатов производится коллективно, всей группой. Некоторые занятия полностью отведены на реализацию проектной работы.

Общение на занятии ведётся в свободной форме — каждый учащийся в любой момент может задать интересующий его вопрос без поднятия руки. Данный момент очень важен в процессе обучения, так как любой невыясненный вопрос, может превратиться в препятствие для получения обучающимся последующих знаний и реализации им собственных проектов.

#### **2.4. Оценочные материалы**

#### <span id="page-21-0"></span>**Формы отслеживания и фиксации образовательных результатов.**

Для отслеживания результатов обучения по программе используется метод педагогического наблюдения, беседа с учащимися, педагогический анализ проводимых отчетных мероприятий. Мониторинг освоения общеобразовательной (общеразвивающей) программы дополнительного образования «Я - программист» (таблица

Цель: отслеживание динамики развития личностных качеств и исполнительских навыков учащихся.

С целью проверки эффективности развития личностных качеств и исполнительских навыков учащихся были разработаны ее критерии и уровни (таблица 3).

• Универсальные учебные действия;

• Подготовка по предмету.

Критерию «универсальные учебные действия» соответствуют следующие показатели:

- мотивация, активная позиция учащегося;

- интерес и потребность к данному виду деятельности, активность самоорганизации и стремление к занятиям, проявляемая активность при достижении целей, эмоциональное участие в процессе обучения, умение устанавливать личностный смысл деятельности, мотивировать ее внутренней или внешней необходимостью;

- умение самостоятельно находить способы решения поставленной задачи;

- осознание учащимися уровня освоения планируемого результата деятельности, приводящее к пониманию своих проблем и тем самым созданию предпосылок для дальнейшего самосовершенствования;

- умение работать в команде;

- наличие коммуникативных навыков как фактора социализации обучающихся, создания благоприятного климата в детском коллективе для более легкого и успешного освоения программы.

Критерию «Подготовка по предмету» соответствуют следующие показатели:

- составить план проекта, включая: выбор темы; анализ предметной области; разбиение задачи на подзадачи; проанализировать результат и сделать выводы;

- найти и исправить ошибки;

- подготовить небольшой отчет о работе; публично выступить с докладом;

- наметить дальнейшие пути развития проекта.

**Таблица 3**

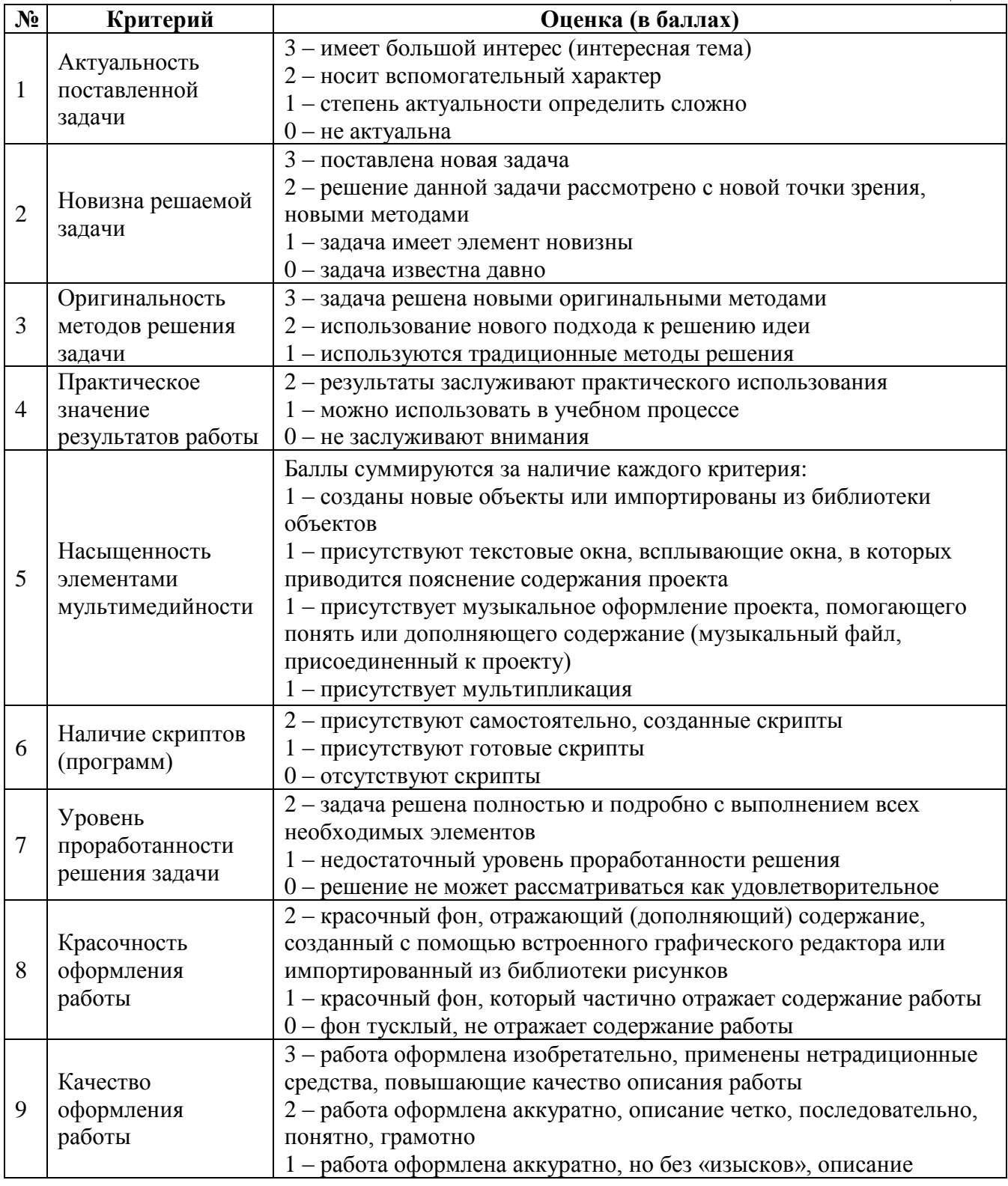

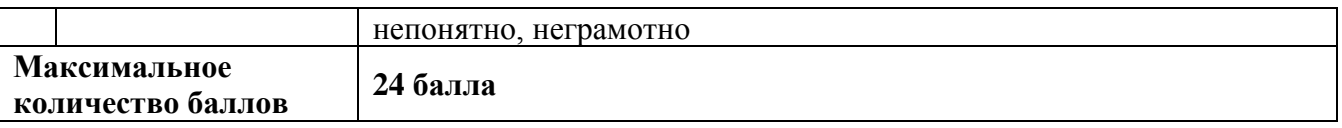

Для проведения мониторинга определены три уровня развития определенных качеств: высокий, средний, низкий. Высокому уровню (3 балла) соответствуют: высокое и четкое проявление параметра, хорошо сформированный навык, глубокое, устойчивое знание предмета.

Средний уровень развития (2 балла) характеризуется: среднее проявление параметра, навык сформирован, присутствуют знания на среднем уровне, результат не стабильный.

Начальный уровень развития (1 балл): исследуемый параметр не развит, не выражен или проявляется на низком уровне, редко, навык не сформирован.

В ходе проведения мониторинга применялись следующие методы:

- •наблюдение,
- $\bullet$ опрос,
- •беседа,

•диагностика,

•обобщение педагогического опыта,

•опытная работа.

По завершении изучения крупных тем или в конце учебного года целесообразно проведение нескольких занятий в форме конференции, где бы каждый ученик или группа учеников могли представить свою работу по заинтересовавшей их тематике.

### **Мониторинговая карта**

## **результатов воспитательно-образовательного процесса учащихся по программе «Я - программист»**

Этапы аттестации:

**I. Промежуточный этап.**

Цель: определение уровня подготовки учащихся в начале цикла обучения.

## **II. Итоговый этап.**

Цель: подведение итогов года обучения.

Задачи, решаемые при проведении итоговой аттестации:

- анализ результатов обучения;

- оценка успешности усвоения учащимися образовательной программы;

- самооценка эффективности деятельности педагога.

#### **Таблица 4**

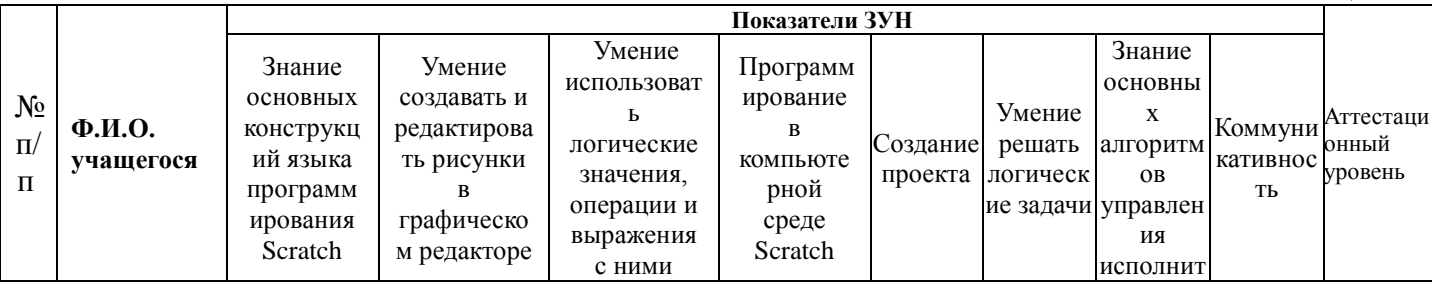

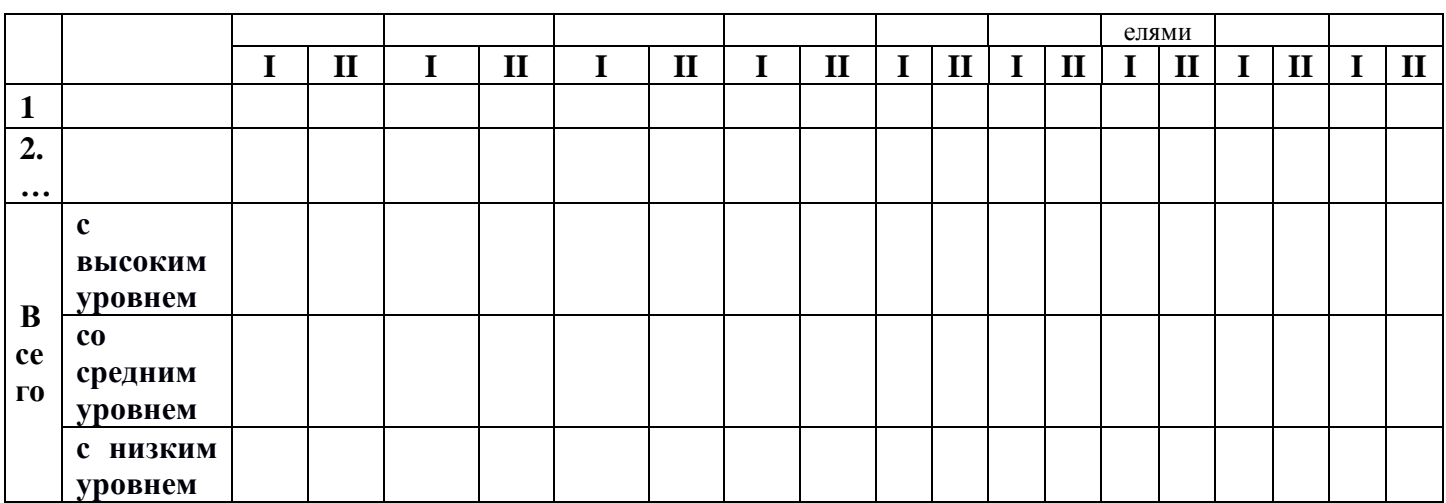

#### **Формы предъявления и демонстрации образовательных результатов:**

Основной целью программы является формирование и развитие у детей навыков и умений начального программирования, способность применять полученные знания при решении жизненных и учебных задач.

Достигнутые учащимися успехи демонстрируются во время проведения конкурсных мероприятий и оцениваются одногруппниками, родителями и педагогами. Для этого используются такие формы:

- открытые занятия;
- итоговые занятия;
- защита проектов.

#### **Диагностические материалы к контролю**

*1. Знакомство со средой Scratch*

Учебно-практическая, творческие занятия

Объяснение, упражнение, практическая работа

Познакомиться со средой программирования Scratch. Уметь создавать и редактировать спрайты и фоны для сцен. Выполнять и сохранять проекты.

Компьютер

*2. Управление спрайтами.*

Учебно-практическая, творческие занятия

Объяснение, упражнение, практическая работа

Знать навигацию в среде Scratch, систему координат, команды

управления, средства рисования группы перо. Уметь составлять проекты.

Компьютер

*3. Циклы.*

Учебно-практическая, творческие занятия

Объяснение, упражнение, практическая работа

Уметь составлять алгоритмы и проекты с циклами.

Компьютер

*4. Создание анимационных проектов.*

Учебно-практическая, творческие занятия

Объяснение, упражнение, практическая работа

Знать этапы создания проектов.

Уметь применять анимацию в проектах.

Компьютер

*5. Разветвляющие алгоритмы.*

Учебно-практическая, творческие занятия

Объяснение, упражнение, практическая работа

Уметь составлять алгоритмы и проекты с ветвлением.

Компьютер

*6. Случайности по заказу.*

Учебно-практическая, творческие занятия

Объяснение, упражнение, практическая работа

Уметь применять датчики случайных чисел и сенсоры в проектах.

Компьютер

*7. Запуск и самоуправление спрайтов.*

Учебно-практическая, творческие занятия

Объяснение, упражнение, практическая работа

Знать понятие датчиков. Уметь запускать спрайты в проектах с

клавиатуры и с помощью мыши.

Компьютер

*8. Переменные и рычажки.*

Учебно-практическая, творческие занятия

Объяснение, упражнение, практическая работа

Знать понятия переметных и рычажков.

Уметь применять их в проектах.

Компьютер

*9. Списки.*

Учебно-практическая, творческие занятия

Объяснение, упражнение, практическая работа

Знать понятия списки. Уметь применять их в программах.

Компьютер

*10. Музыка чисел.*

Учебно-практическая, творческие занятия

Объяснение, упражнение, практическая работа

Уметь создавать музыкальные проекты.

Компьютер

*11. Свободное проектирование.*

Учебно-практическая, творческие занятия

Объяснение, упражнение, практическая работа, выступление

Уметь создавать проекты и представлять их.

Компьютер

## **2.5. Методические материалы**

<span id="page-25-0"></span>Методическое обеспечение – это методы и технологии, используемые для реализации образовательного процесса.

В процессе реализации программы используются следующие методы организации занятий:

• словесные методы (лекция, объяснение);

• демонстративно-наглядные (демонстрация работы в программе, схем, скриптов, таблиц);

- исследовательские методы;
- работа в парах;
- работа в малых группах;
- проектные методы (разработка проекта по спирали творчества,

моделирование, планирование деятельности)

• работа с Интернет-сообществом (публикация проектов в Интернетсообществе).

Практическая часть работы – работа в среде программирования со скриптами и проектирование информационных продуктов. Для наилучшего усвоения материала практические задания рекомендуется выполнять каждому за компьютером. При выполнении глобальных проектов рекомендуется объединять учащихся в пары. Текущий контроль уровня усвоения материала осуществляется по результатам выполнения рефлексивных упражнений и практических заданий.

Итоговый контроль осуществляется по результатам разработки проектов. Формы подведения итогов: презентация проекта, испытание квеста, игры.

Для успешной реализации программы используются следующие *методические материалы:*

- учебно-тематический план;
- календарно-тематический план;
- теоретический материал по изучаемым темам;

• инструкции по технике безопасности и правилам поведения в учреждении;

- справочники и переводчики в электронном виде;
- методическая литература для педагогов дополнительного образования.

Дидактическое обеспечение программы включает в себя следующие материалы:

- учебные презентации по темам;
- материалы для практических и самостоятельных заданий;
- материалы для проведения конкурсных мероприятий.

### **Формы проведения занятий**:

- занятие с использованием игровых технологий;
- занятие-игра;
- занятие-исследование;
- творческие практикумы (сбор скриптов с нуля);
- занятие-тестирование игры;
- занятие-презентация проектов;

• занятие с использованием тренинговых технологий (работа на редактирование готового скрипта в соответствии с поставленной задачей).

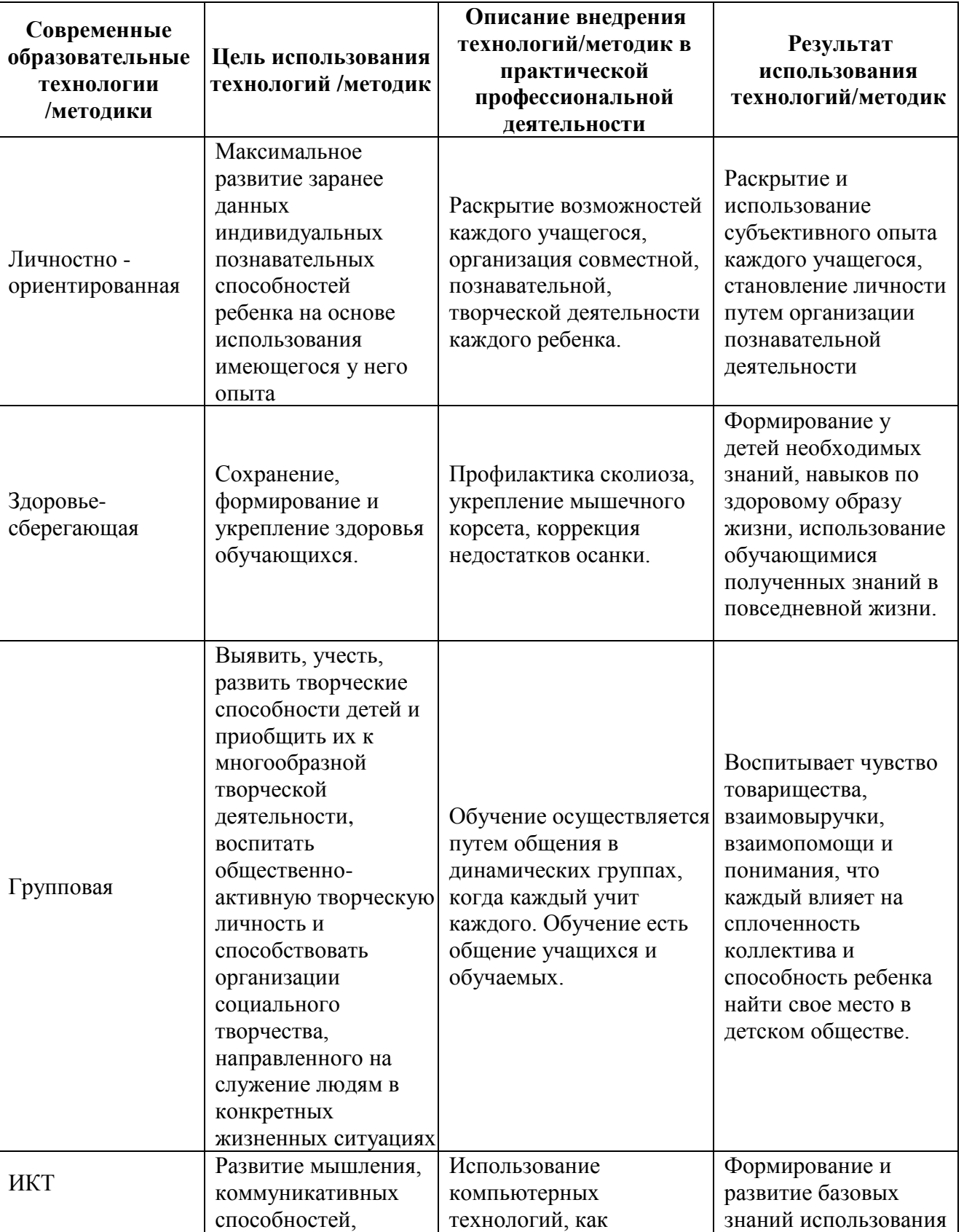

## **Педагогические технологии**

**Таблица 5**

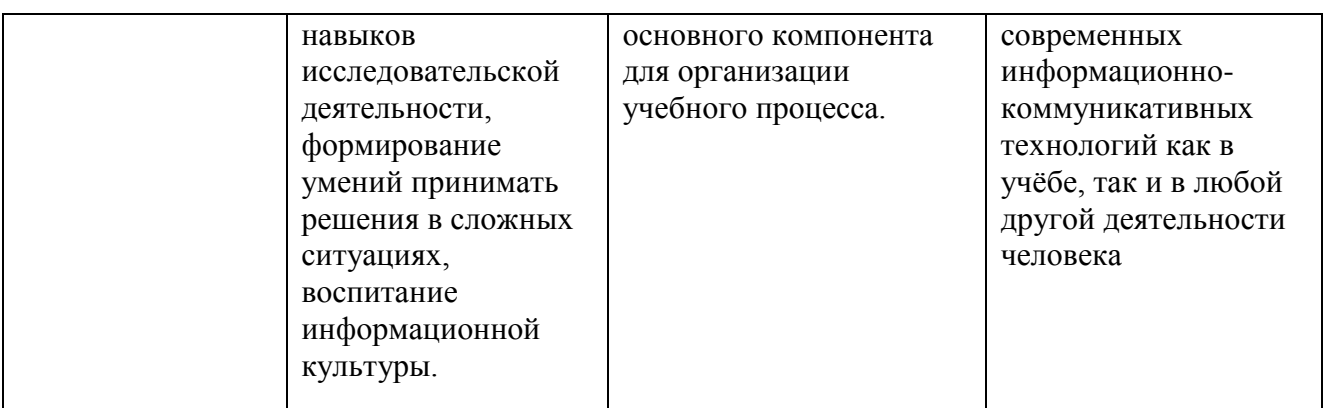

### **Алгоритм учебного занятия.**

Занятие длится 2 часа по 40-45 мин. и состоит из следующих этапов:

- 1. Приветствие. Обсуждение темы занятия 5 мин.
- 2. Практическое повторение пройденного материала 15 мин.
- 3. Подготовка к работе в ПО Scratch 5 мин.
- 4. Создание скрипта 20 мин.
- 5. Физкультминутка 3 мин.
- 6. Редактирование скрипта 20 мин.
- 7. Защита проекта 15 мин.
- 8. Финал занятия, подведение итогов 7 мин.

## **2.5.1. Финансовая грамотность**

<span id="page-28-0"></span>Финансовое воспитание и формирование финансовой грамотности детей – актуальный тренд, который обсуждают, практикуют и внедряют в жизнь все больше.

**Финансовая грамотность** — это умение использовать знания и навыки для принятия правильных решений, связанных с деньгами и тратами. Финансовая грамотность затрагивает большой круг различных финансовых тем, начиная от ежедневных навыков ведения персонального финансового учета до долгосрочного планирования личных финансов для выхода на пенсию.

Познавая финансовую грамотность, дети проясняют для себя связи между работой, заработком, затратами и сбережениями; раньше **понимают цену деньгам** и учатся правильно принимать финансовые решения.

Для воспитания финансово-грамотной личности можно использовать учебные материалы, ресурсы, созданные в рамках проекта Минфина России и расположенные в библиотеке на портале<https://vashifinancy.ru/>

Также можно рекомендовать учащимся специальную литературу по финансовой грамотности:

- Алексей Горяев, «Финансовая грамота для детей и студентов»;
- Джейн Перл, «Дети и деньги. Уроки финансового благополучия»;
- Джолайн Годфри, «Как научить ребенка обращаться с деньгами»;
- Гейл Карлиц, «Руководство для начинающего инвестора»;
- Евгения Блискавка, «Дети и деньги» и др.

Настольные игры повышают интерес к изучению финансовой грамотности, формируют финансовые понятия, развивают коммуникативные умения, учат учащихся принимать решения. Полезными могут быть следующие игры:

• «Не в деньгах счастье». Тренинг-игра поможет учащимся отправиться в будущее — время, где они выбирают профессию и получают зарплату, обзаводятся семьей, организуют досуг, контролируют здоровье свое и домочадцев. Игра учит грамотно планировать свои доходы и расходы.

• «Монополия». Игра развивает интеллект, внимание, аналитический ум, память, логическое мышление, стратегическое и тактическое мышление, тренирует умение обращаться с деньгами, объясняет суть товарно-денежных отношений, предпринимательства и торговли.

• «Денежный поток». *Цель игры – научить детей так обращаться с финансами, чтобы деньги приносили им пользу, а не вред.*

Старших детей можно знакомить и с интерактивными инструментами для учета финансов, мобильными приложениями для ведения бюджета, депозитными и кредитными калькуляторами на сайтах банков и т. д. Также, учащимся можно рекомендовать установить на телефон бесплатные мобильные приложения: «Финсовет», «Монеткины», «Финазнайка» и др.

## **2.5.2. Профессиональная ориентация**

<span id="page-29-0"></span>С учетом психологических и возрастных особенностей школьников можно выделить следующие этапы, содержание профориентационной работы в школе:

## **1 - 4 классы:**

-формирование у младших школьников ценностного отношения к труду, понимание его роли в жизни человека и в обществе;

-развитие интереса к учебно-познавательной деятельности, основанной на посильной практической включенности в различные ее виды, в том числе социальную, трудовую, игровую, исследовательскую.

## **5 - 7 классы:**

**-**развитие у школьников личностного смысла в приобретении познавательного опыта и интереса к профессиональной деятельности;

-представления о собственных интересах и возможностях (формирование образа «Я»); приобретение первоначального опыта в различных сферах социально-профессиональной практики: технике, искусстве, медицине, сельском хозяйстве, экономике и культуре. Этому способствует выполнение учащимися профессиональных проб, которые позволяют соотнести свои индивидуальные возможности с требованиями, предъявляемыми профессиональной деятельностью к человеку.

## **8-9 классы:**

-уточнение образовательного запроса в ходе факультативных занятий и других курсов по выбору;

-групповое и индивидуальное консультирование с целью выявления и формирования адекватного принятия решения о выборе профиля обучения;

-формирование образовательного запроса, соответствующего интересам и способностям, ценностным ориентациям.

#### **10-11 классы:**

-обучение действиям по самоподготовке и саморазвитию, формирование профессиональных качеств в избранном виде труда, коррекция профессиональных планов, оценка готовности к избранной деятельности.

В программе учащиеся познакомятся с основными инженерными профессиями будущего технической направленности в соответствии с «Атласом профессий», пройдут профориентационную игру «Самая-самая» и составят портрет «идеального робототехника». Будет проведена «примерочная профессий». Учащиеся изучат карту компетенций, hard и softskills навыки и компетенции. Составят перечень навыков, умений, личностных качеств, которые есть и которые могут пригодиться в будущей профессии.

## ШАБЛОН КАРТЫ КОМПЕТЕНЦИЙ ДЛЯ ЗАПОЛНЕНИЯ

Уровень владения навыками и знаниями оценивается по 3-балльной шкале: Центральная точка в карте компетенций = 0 баллов - требуется, но не владею Средние точки = 1 балл - необходимый навык, но не самый важный, владею средне Крайние точки = 2 балла - очень важный, владею очень хорошо

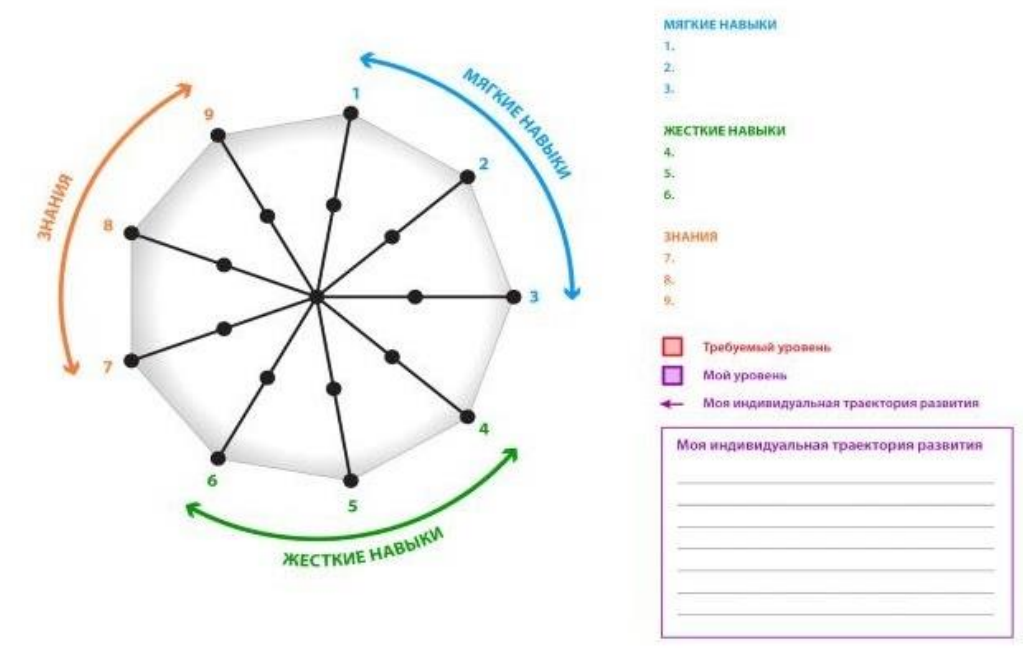

### **Инструкция. Методика «8 углов профессий»**

Познакомьтесь с 8 основными критериями выбора профессии и оцените свой выбор в соответствии с ними. Отметьте точку, соответствующую вашему выбору (0, 1, 2), на нужной линии лепестковой диаграммы A, B, C, D, E, F, G, H

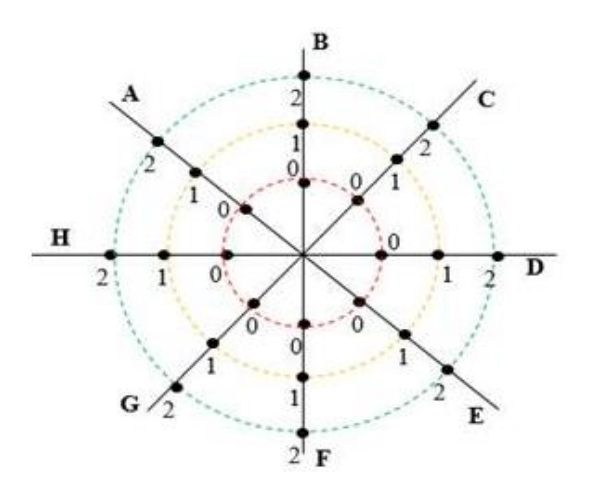

A. Оцените позицию старших членов семьи в выборе вами будущей профессии (0 – против выбора данной профессии; 1 – согласны с вами в выборе профессии; 2 – поддерживают выбор профессии и помогают в освоении начальных умений и компетенций, связанных с ней).

B. Оцените позицию друзей в выборе вами будущей профессии (0 – считают выбор неверным, 1 – согласны с вашим выбором, но видят себя в другой профессии; 2 - согласны с вашим выбором и видят себя в этой же профессии).

C. Оцените позицию учителей в выборе вами будущей профессии (0 – считают выбор неверным, 1 – согласны с вашим выбором, 2 - поддерживают выбор профессии и помогают в освоении начальных умений и компетенций, связанных с ней).

D. Оцените соответствие выбранной вами профессии вашим личным планам (0 – профессия противоречит планам, 1 – профессия частично соответствует планам, 2 – профессия полностью соответствует планам).

E. Оцените соответствие выбранной вами профессии вашим способностям (0 – профессия не соответствует способностям, 1 – профессия частично соответствует способностям, 2 – профессия полностью соответствует способностям).

F. Оцените социальный статус выбранной вами профессии (0 – профессия имеет низкий социальный статус в обществе, 1 – профессия имеет средний социальный статус в обществе, 2 – профессия имеет высокий социальный статус в обществе).

G. Оцените вашу информированность о выбранной вами профессии (0 – не могу назвать ни одного факта о профессии, 1 – могу назвать от 1 до 4 фактов о профессии, 2 – могу назвать пять и более фактов о профессии).

H. Оцените, насколько вы знакомы с различными видами деятельности, связанными с вашей будущей профессией (0 – не знаком совсем; 1 – время от времени приходится делать некоторые виды деятельности, связанные с будущей профессией; 2 – мое хобби связано с будущей профессией).

Для профориентации возможно использование методик опросников.

## **Методика «Дифференциально-диагностический опросник» (ддо, Е.А. Климов).**

**Назначение теста:** Методика предназначена для отбора на различные типы профессий в соответствии с классификаций типов профессий Е.А. Климова. Можно использовать при профориентации подростков. Испытуемый должен в каждой из 20 пар предлагаемых видов деятельности выбрать только один вид и в соответствующей клетке листа ответов поставить знак «+». Время обследования не ограничивается. Хотя, испытуемого следует предупредить о том, что над вопросами не следует долго задумываться и обычно на выполнение задания требуется 20-30 минут. Возможно, использование методики индивидуально и в группе.

## **Методика «Тип мышления» (Методика определения типа мышления в модификации Г.В. Резапкиной)**

**Шкалы:** типы мышления - предметно-действенное, абстрактносимволическое, словесно-логическое, наглядно-образное, креативность (творческое).

**Назначение теста:** диагностика типа мышления респондента.

## **Методика «Эрудит» (методика ШТУР в модификации Г. Резапкиной)**

Методика предназначена для определения усвоения ряда понятий школьной программы, сформированности основных мыслительных процессов и развития вербального интеллекта учащихся 8–9-х классов.

Методика «Эрудит» может использоваться для оценки успешности обучения различных групп учащихся и эффективности различных программ и методов обучения.

### **Мероприятие «Калейдоскоп профессий»**

**Цель:** ознакомить учащихся с разнообразным миром профессий.

**Задачи:**

• Выявить у учащихся уже имеющиеся знания о разнообразных профессиях.

- Расширить знания, кругозор, словарный запас учащихся.
- Формировать познавательный интерес к людям труда и их профессиям.

### **2.5.3. Воспитательная работа**

<span id="page-32-0"></span>Воспитательная деятельность в объединениях дополнительного образования имеет две важные составляющие – индивидуальную работу с каждым учащимся и формирование детского коллектива.

Влиять на формирование и развитие детского коллектива в объединении дополнительного образования педагог может через:

а) создание доброжелательной и комфортной атмосферы, в которой каждый ребенок мог бы ощутить себя необходимым и значимым;

б) создание «ситуации успеха» для каждого учащегося, чтобы научить самоутверждаться в среде сверстников социально адекватным способом;

в) использование различных форм массовой воспитательной работы, в которых каждый учащийся мог бы приобрести социальный опыт, пробуя себя в разных социальных ролях;

г) создание в творческом объединении органов детского самоуправления, способных реально влиять на содержание его деятельности.

Способность действовать в команде просто незаменима современному человеку. От природы у каждого человека силен дух соперничества, и возможность перейти от конкуренции к сотрудничеству - это и есть способности к командообразованию. Командообразование опирается на взаимопомощь, умение действовать слаженно, чуткость, терпение, уважение других и самоуважение. Всего этого часто не хватает в подростковой среде. Умение работать в команде сильно пригодится человеку во взрослой жизни - в партнерских отношениях на работе и в семье.

Комплекс игровых упражнений, используемый в данной программе, даст возможность каждому учащемуся осознать свои умения и навыки по отношению к себе, к товарищам и к педагогу. Характерными особенностями упражнений данного комплекса является их направленность на командообразование и проведение сеанса рефлексии в конце занятия. Важной составляющей этих группы игр является коррекция поведения подростков, стабилизация их эмоционального состояния и самооценки. Дети учатся лучше слышать друг друга, убедительнее излагать мысли, осознавать свои возможности и ценность коллективной работы.

### **Игры на командообразование**

Возможные цели применения командообразующих игр:

• Необходимо поддержать или создать дружеские отношения в группе;

• Необходимо наладить взаимодействие между различными командами, между учащимися разных объединений;

• Вы хотите познакомить учащихся новой группы или членов различных команд в неформальной обстановке;

• В команде или между ее некоторыми членами возникла конфликтная ситуация;

• В коллективе ощущается хроническая усталость, напряженная эмоциональная атмосфера;

• Новых участников необходимо адаптировать, «влить» в коллектив;

• В команде произошли некоторые структурные изменения: объединение команд, уход и приход новых участников;

• Необходимо повысить уровень доверия и взаимопомощи между учащимися;

• Необходимо, чтобы команда/группа научилась работать согласованно;

• В планах/регламенте изменились направления работы, ставятся новые глобальные цели, программы.

Первоначально проводятся игры на создание дружественной, теплой обстановки:

1. Игра **«Как хорошо, что Ты здесь!».** Помогает наладить взаимоотношения членов команды, познакомить всех со всеми, снять напряжение в эмоциональной сфере среди незнакомых учащихся.

2. *«Стратегическая игра на командообразование»*. Помогают членам команды/группы найти для себя наиболее комфортное положение в ней. Раскрывают межличностные симпатии и устанавливают неформальные связи.

3. *«Из спичек – имена».* Помогает участникам лучше узнать и запомнить друг друга, формирует навык совместной работы и коллективного решения задачи.

4. *«Ищи и найди».* Помогает раскрепостить детей, используется для снятия тактильных барьеров.

*5. «Сесть на скамейку»* Помогает улучшить взаимодействие в группе, сплачивает команду.

*6. «Ирландская дуэль».* Интенсивная двигательная активность во время игры снимает нервное напряжение и усталость.

7. *«Ужасный секрет»* Снимает напряжение, раскрывает межличностные симпатии, помогает раскрепощению детей.

8. *«Клад»* Помогает развить навык совместной работы и коллективного решения задачи, повышает ответственность, выявляет лидерские качества.

9. *«Я желаю тебе завтра…»* Нацелена на создание дружественной, теплой обстановки, развивает коммуникативный навык

10. *«Хрюк по кругу»* Игра призвана оживить обстановку.

*11. «Улыбка по кругу»* Нацелена на создание дружественной, теплой обстановки, развивает артистизм, снижает напряжение

12. *«Ртуть в пальце»* Игра направлена на активизацию и концентрацию внимания участников.

13. *«Счет Чингисхана»* Цель проведение этой разминки позволит мобилизовать концентрацию и внимание участников. Финал упражнения гарантирует массу положительных эмоций.

14. *«Лови кастрюлю!»* Цель - разминка способствует активизации креативности участников и поднятию их настроения и тонуса.

## **Список литературы**

## **Нормативные документы:**

<span id="page-35-0"></span>1. Федеральный закон Российской Федерации от 29 декабря 2012 г. № 273-ФЗ «Об образовании в Российской Федерации».

2. Федеральный проект «Успех каждого ребенка» — Приложение к протоколу заседания проектного комитета по национальному проекту «Образование» от 07 декабря 2018 г. № 3

3. Распоряжение Правительства Российской Федерации от 29.05.2015 № 996-р «Об утверждении Стратегии развития воспитания в Российской Федерации на период до 2025 года».

4. Концепция развития дополнительного образования детей до 2030, утвержденная распоряжением Правительства Российской Федерации от 31 марта 2022 г. № 678-р.

5. Постановление Главного государственного санитарного врача Российской Федерации от 28.09.2020 г. № 28 «Об утверждении санитарных правил СП 2.4. 3648-20 «Санитарно-эпидемиологические требования к организациям воспитания и обучения, отдыха и оздоровления детей и молодежи».

6. Приказ Министерства образования и науки РФ от 9 ноября 2018г. №196 «Об утверждении Порядка организации и осуществления образовательной деятельности по дополнительным общеобразовательным программам».

7. Приказ Министерства труда и социальной защиты Российской Федерации от 5 мая 2018 г. N 298 н «Об утверждении профессионального стандарта «Педагог дополнительного образования детей и взрослых».

8. Приказ Минобрнауки России от 23.08.2017 N 816 «Об утверждении Порядка применения организациями, осуществляющими образовательную деятельность, электронного обучения, дистанционных образовательных технологий при реализации образовательных программ».

9. Методические рекомендации Регионального модельного центра Краснодарского края по разработке дополнительных общеобразовательных программ и программ электронного обучения 2020 г.

## **Список литературы, используемой педагогом:**

1. Авторская программа курса по выбору «Творческие задания в среде программирования Scratch» Ю.В.Пашковской 5-6 классы, которая входит в сборник «Информатика. Программы для образовательных организаций: 2-11 классы» / составитель М.Н. Бородин. – М.: БИНОМ. Лаборатория знаний, 2015.

2. Иллюстрированное руководство по языкам Scratch и Python «Программирование для детей»/К. Вордерман, Дж.Вудкок, Ш.Макаманус и др.; пер. с англ.С.Ломакин. – М.:Манн, Иванов и Фербер, 2015.

3. Т.Е. Сорокина, поурочные разработки «Пропедевтика программирования со Scratch» для 5-го класса, 2015 г.

4. Учебно-методическое пособие. Проектная деятельность школьника в среде программирования Scratch. /В.Г. Рындак, В.О. Дженжер, Л.В. Денисова. - Оренбург - 2009

5. <http://scratch.mit.edu/pages/source> – страница разработчиков.

6. <http://scratch.mit.edu/> - официальный сайт проекта Scratch.

7. <http://setilab.ru/scratch/category/commun/> Cайт «Учитесь со Scratch»

8[.http://minecraftnavideo.ru/play/vd20J2r5wUQ/scratch\\_lesson\\_01\\_znakomstv](http://minecraftnavideo.ru/play/vd20J2r5wUQ/scratch_lesson_01_znakomstvo_so_sredoj_programmirovaniya_scratch.html) [o\\_so\\_sredoj\\_programmirovaniya\\_scratch.html](http://minecraftnavideo.ru/play/vd20J2r5wUQ/scratch_lesson_01_znakomstvo_so_sredoj_programmirovaniya_scratch.html)

## **Список литературы, рекомендованной учащимся:**

1. Первый шаг в робототехнику: практикум для 5–6 класcов / Д. Г. Копосов / М.: БИНОМ. Лаборатория знаний, 2012

2. <https://scratch.mit.edu/> – web сайт Scratch

3. <http://robot.edu54.ru/> - Портал «Образовательная робототехника»

## **Список литературы, рекомендованной родителям:**

1. Развитие ребенка в конструктивной деятельности. Справочное пособие / Н. В. Шайдурова / М.: Сфера, 2008

# **Приложение 1**

## <span id="page-37-0"></span>**Индивидуальный образовательный маршрут по дополнительной общеобразовательной общеразвивающей программе «Я - программист» на 2022-2023 учебный год**

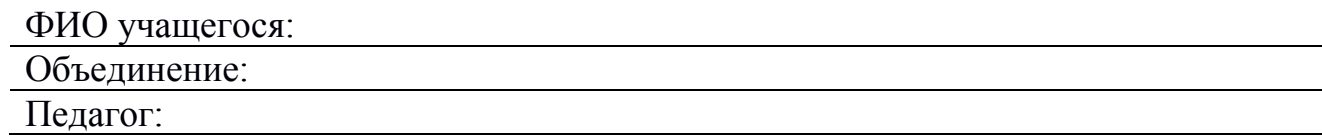

## **Таблица 6**

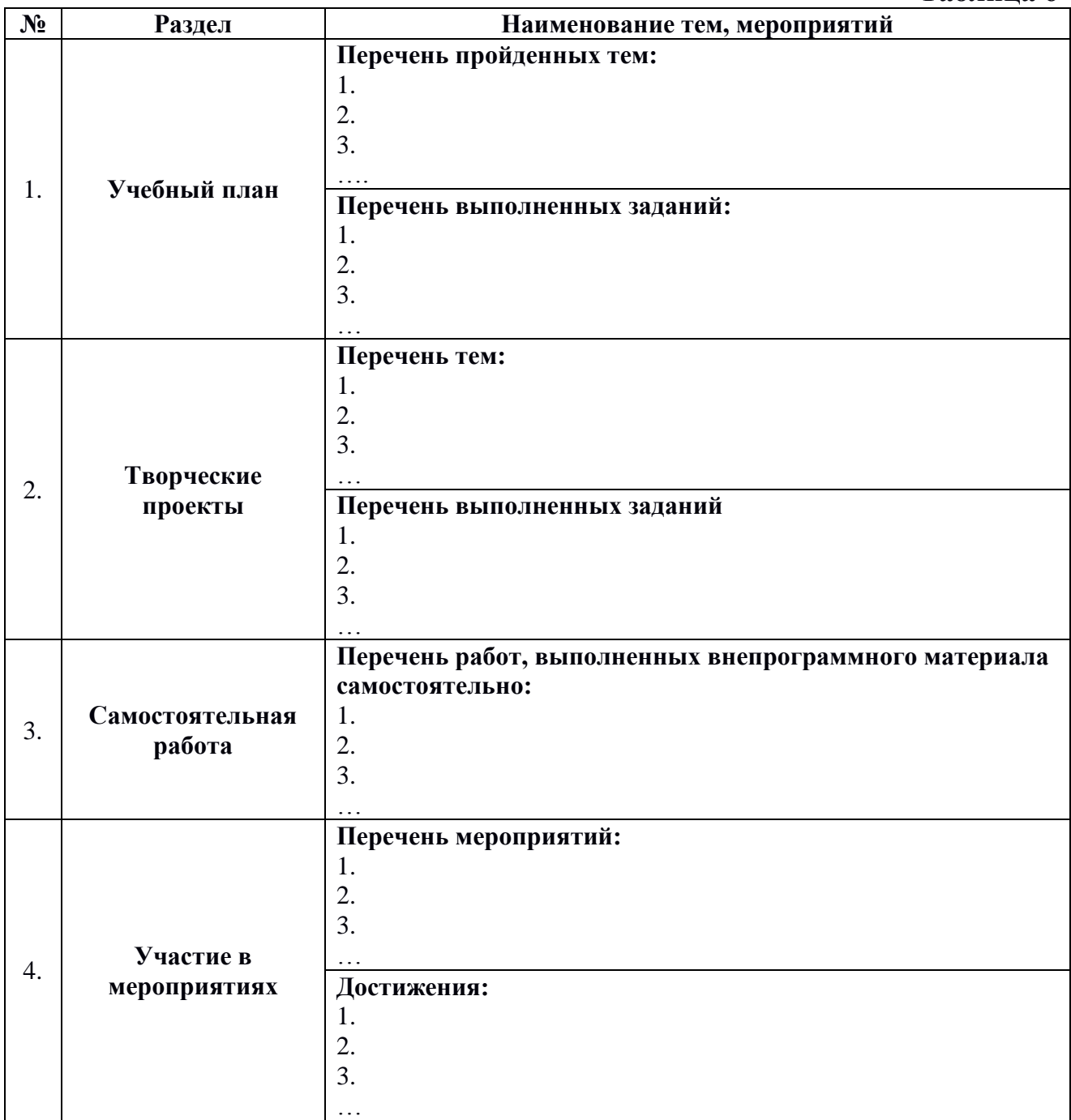